# Globally Distributed SQL

### **Databases FTW**

Henrik Engström Architect @ Kindred Group [Twitter: @h3nk3](https://twitter.com/h3nk3)

<https://speakerdeck.com/h3nk3>

#### ~whois Kindred Group

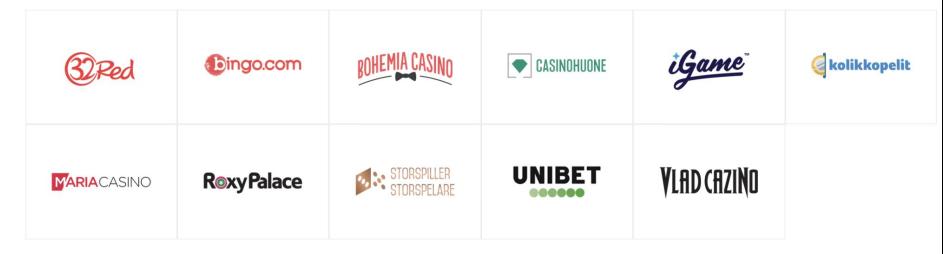

- 11 gambling brands under one umbrella
	- Started as Unibet in 1997
	- 2018: £908m GWR, £203m EBITDA
	- 25 million users
- Microservice based, event-driven architecture based on Java
- Lots of transactions and data!
	- Example: Kindred vs. PayPal
		- **Paypal Q2 in 2019:**  $\sim$ **3.1 billion/tx**
		- Kindred transactions handled: ~2.7 billion/quarter
- $\bullet$  1500 employees with  $\sim$ 500 in Tech spread over the globe
	- Tech hubs: Stockholm, London, Madrid, Sydney, Belgrade, Malta, Gibraltar
- Kindred is always <u>looking</u> for great engineers

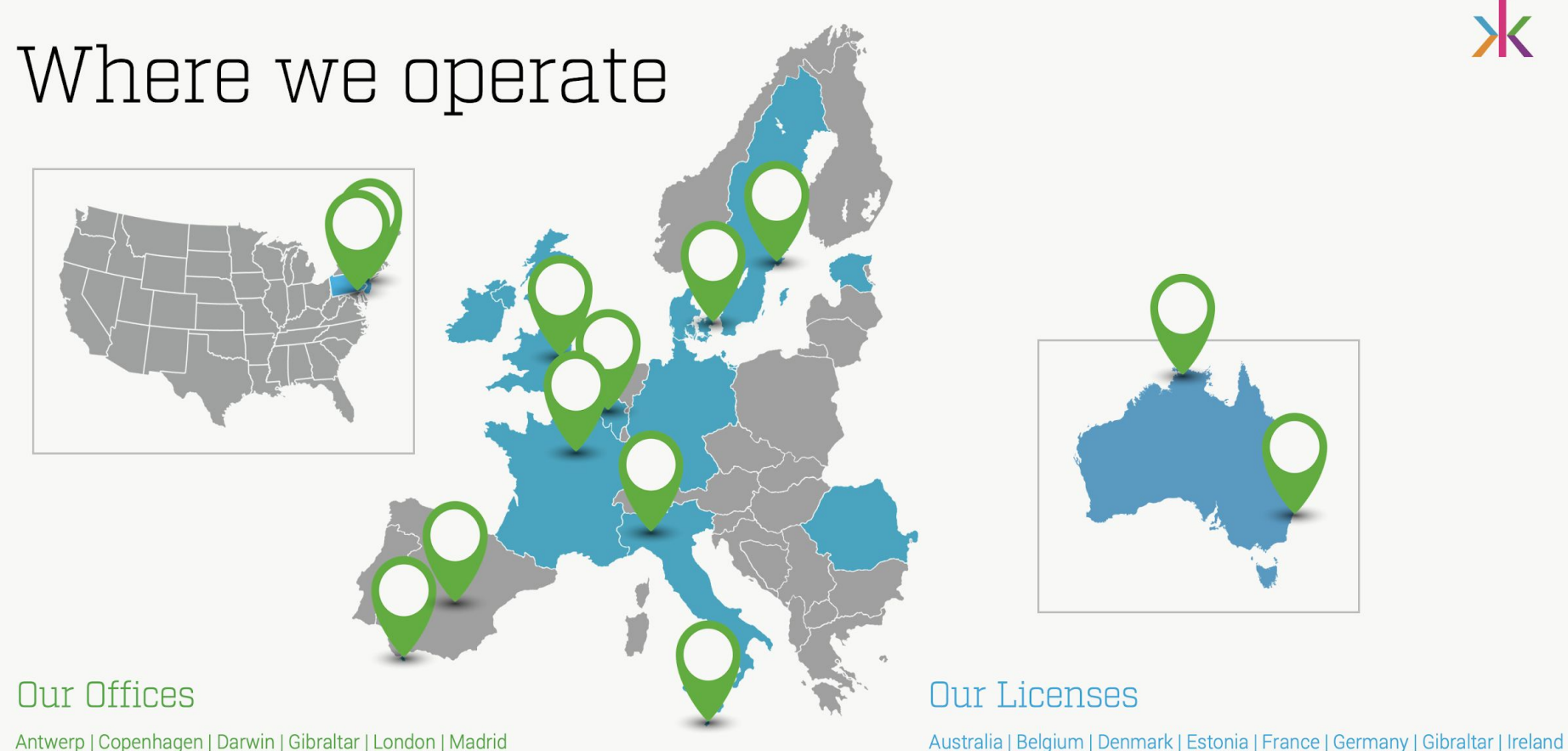

Malta | Milan | New Jersey | New York | Paris | Stockholm | Sydney

#### Italy | Malta | New Jersey | Pennsylvania | Romania | Sweden | United Kingdom

#### ~ less henrik engstrom.txt

First program written in 1984 on an ABC 80

Professional developer since 1998

Consultant in gambling, finance, retail [1998-2010]

Principle Engineer @ Typesafe/Lightbend (Scala/Akka/observability) [2011-2018]

kindred

Architect @ Kindred Group [2019-]

#### $\sim$  ls -l agenda

drwxr--r-- 3 root staff Feb 5 2020 Data Consistency Definitions

drwxr--r-- 3 root staff Feb 5 2020 Application Tier Consistency

drwxr--r-- 3 root staff Feb 5 2020 NewSQL and CockroachDB

drwxr--r-- 3 root staff Feb 5 2020 Challenges with Data Consistency

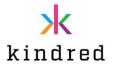

# Challenges with Data Consistency

All images in this presentation are from <https://www.pexels.com/>unless otherwise stated.

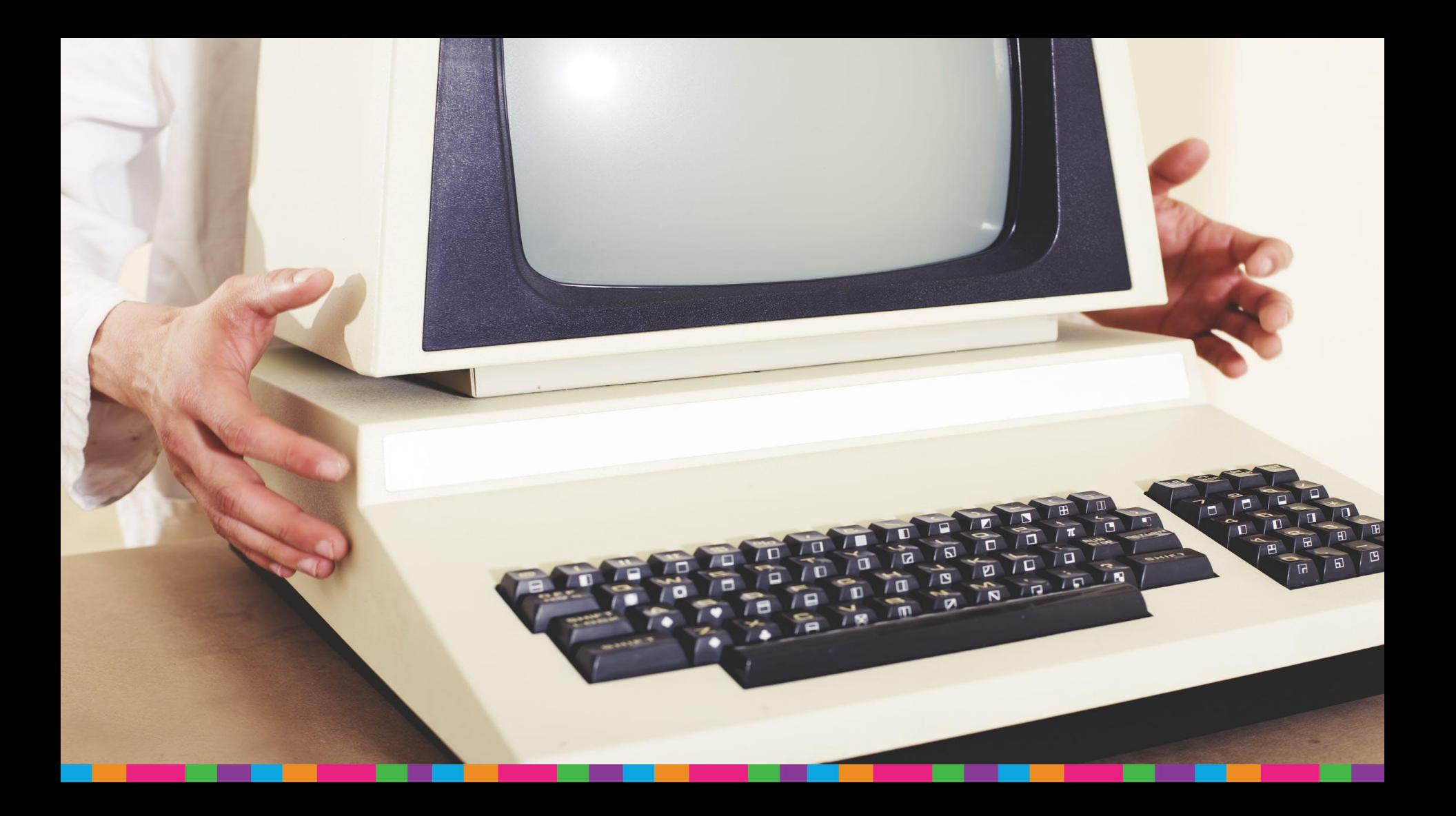

#### Back in mid 2000s

- CPU single core  $\rightarrow$  multiple cores
- Big monolith  $HW \rightarrow$  Smaller servers
- On-prem  $\rightarrow$  "cloud"
- Distributed systems
- RDBMS and  $TX \rightarrow EC$  and NoSQL
- CAP theorem

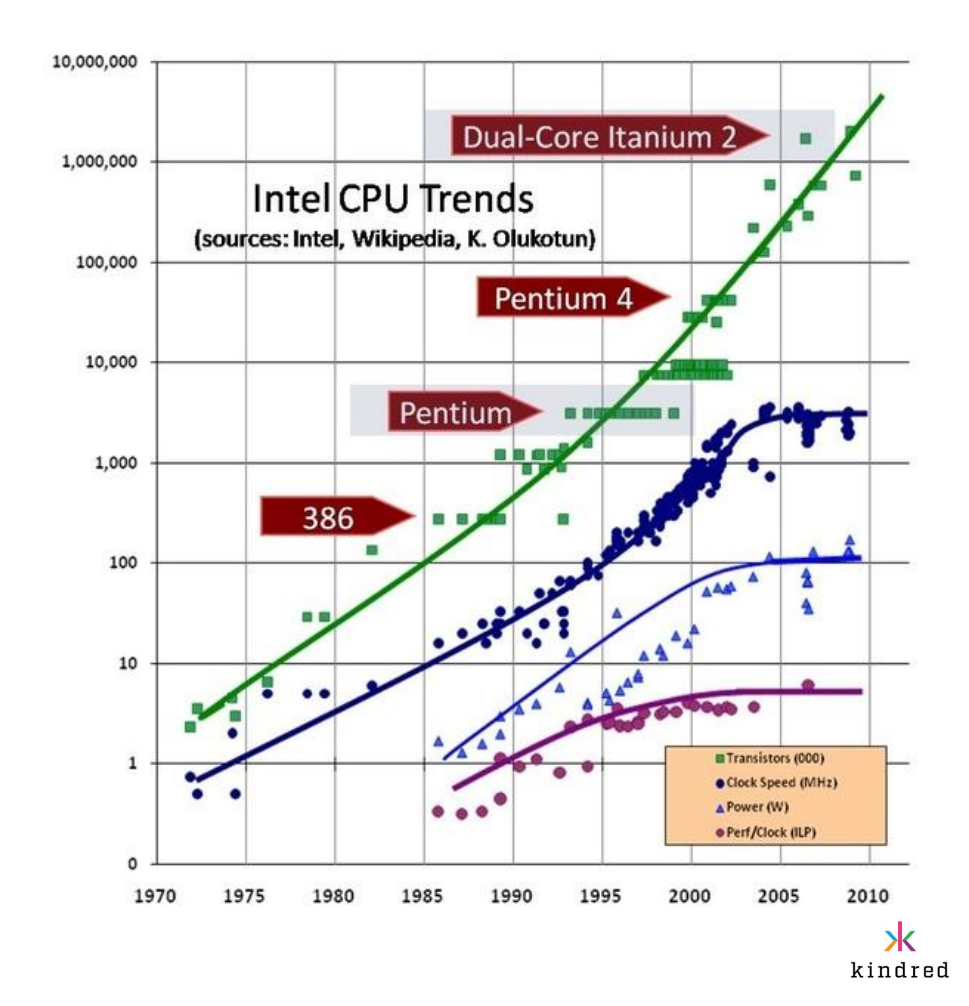

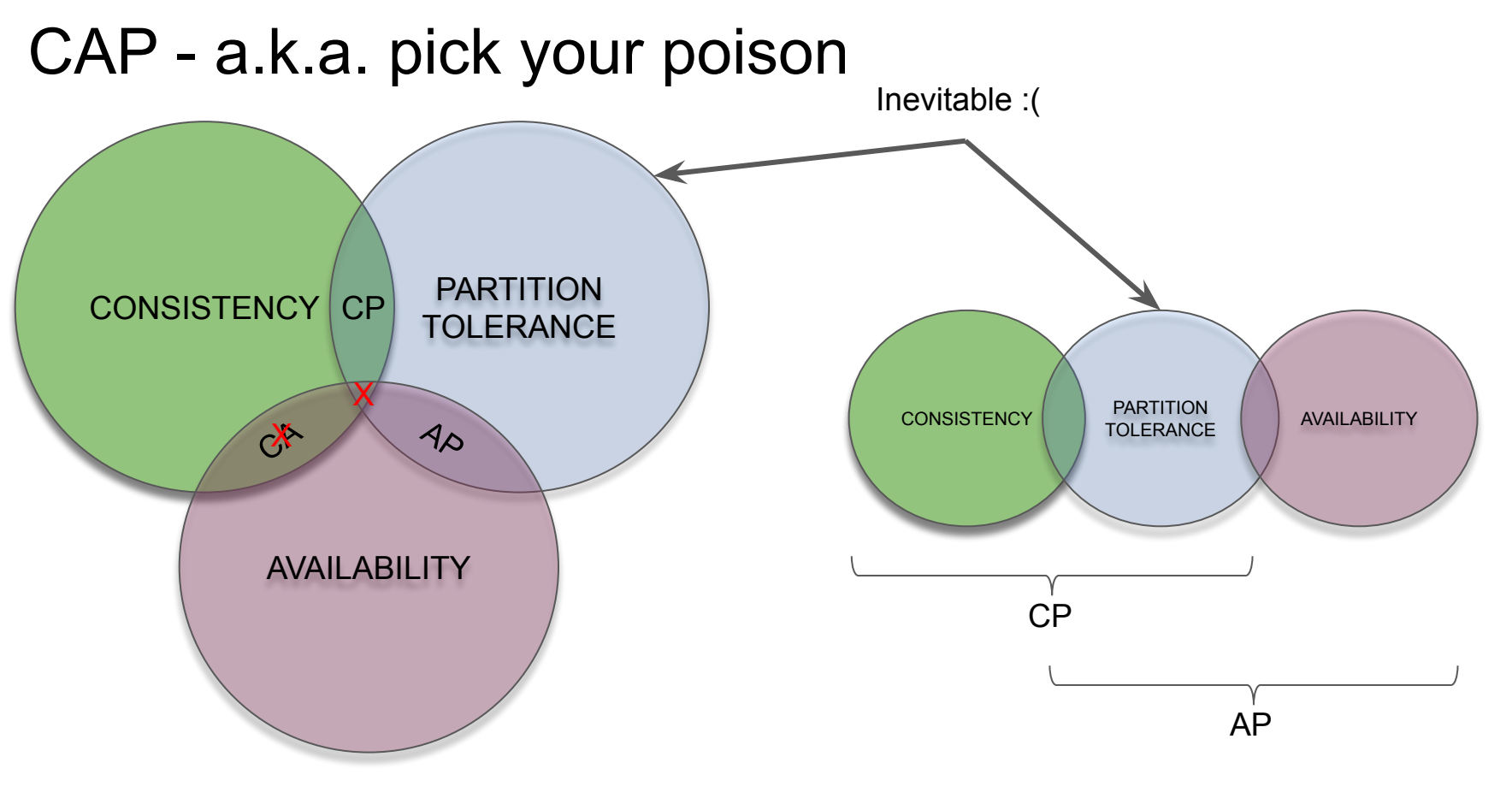

## Pat Helland's "Life bey distributed TX" quotes

for the implementation and use of platforms "Personally, I have invested a non-trivial portion of my career as a strong advocate providing guarantees of global serializability."

transactions. When they attempt to use "In general, application developers simply do not implement large scalable applications assuming distributed distributed transactions, the project founder because the performance cost and fragility make them impractical."

of uncertainty must be implemented in the "In a system which cannot count on distributed transactions, the management business logic."

### Evolution of Consistency

- Strong Consistency
	- ACID
		- Atomicity all or nothing
		- Consistency no violating constraints
		- Isolation exclusive access
		- Durability committed data survives crashes
	- Associated with RDBMS
- **Eventual Consistency** 
	- $\circ$  ACID 2.0
		- Associative Set().add(1).add(2) === Set().add(2).add(1)
		- Commutative Math.max $(1,2)$  === Math.max $(2,1)$
		- Idempotent Map().put("a",1).put("a",1) === Map().put("a",1)
		- Distributed symbolical meaning
	- Associated with NoSQL

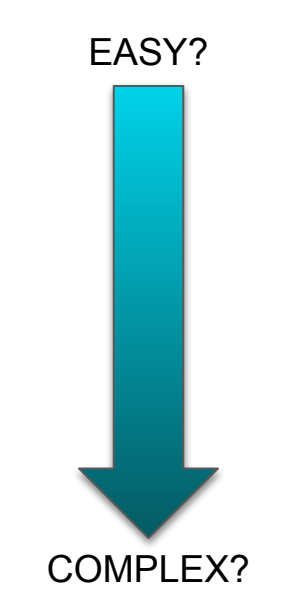

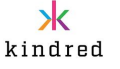

**Orial Advisional au** dictator. 2 overbearing orially *adv*. (Latin: related a played at risks, Data Consistency or singing cut into dictions is the district of the words of a land giving corresponding words in<br>language. 2 reference tords in language. 2 reference book e the terms of a particular

es) diefined ed to

r risky,

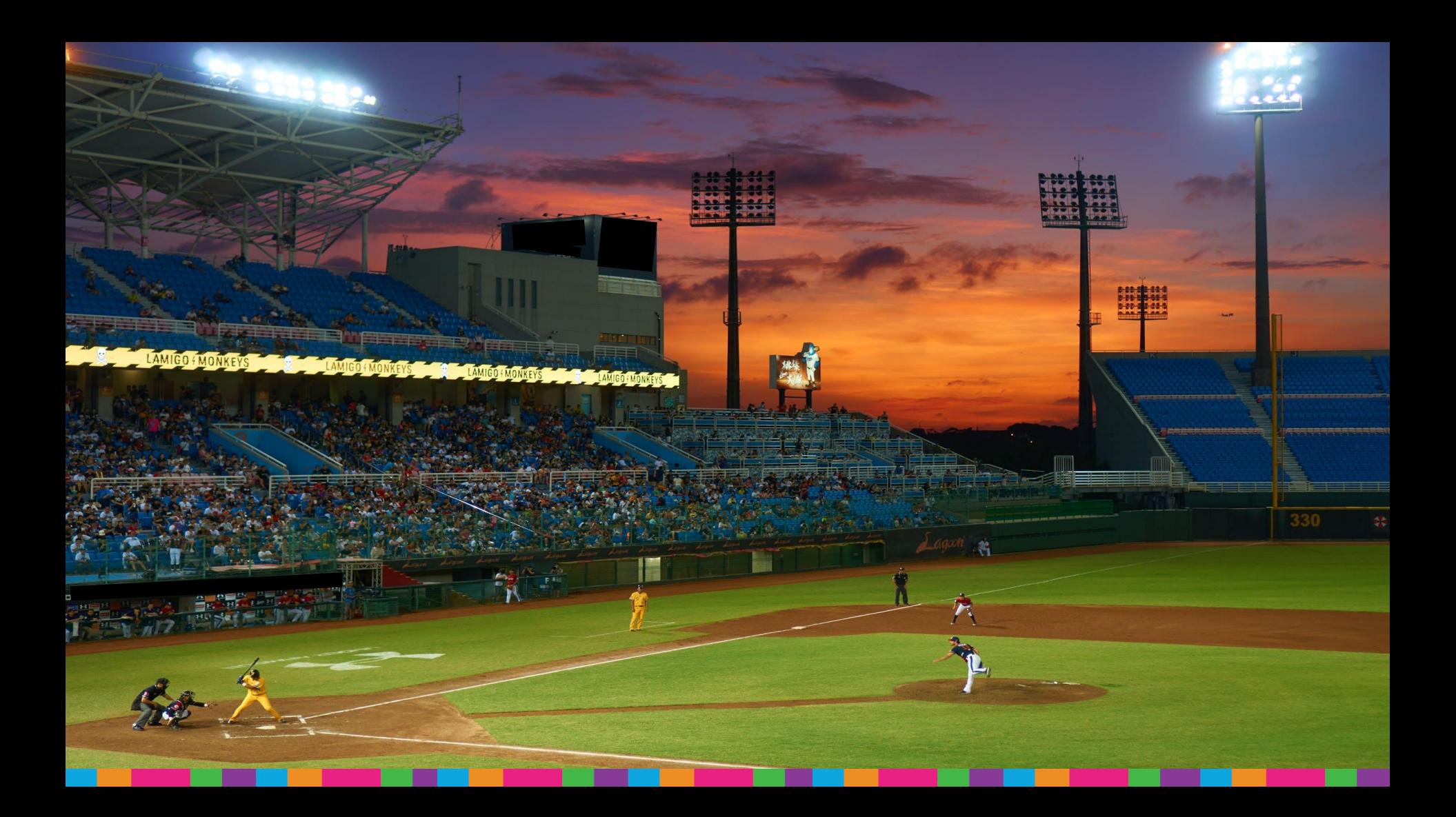

#### Baseball Rules in Code

```
case class Team(name: String, var points:Int=0) {
    def addPoint(inning: Int, p: Int): Unit = \{points = point\bar{s} + p println(s"[$inning] $name team score $p") // simplified score reporting
\qquad \qquad}
class Rules {
     val visitors = Team("Visitors")
     val home = Team("Home")
    for (i \leftarrow 1 \text{ to } 9) { // innings
        \text{var} outs = \theta while (outs < 3) 
              play() match {
                  case s: Score => visitors.addPoint(i, s.points)
                 case Out \Rightarrow outs \pm 1
 }
        outs = 0 while (outs < 3) 
              play() match {
                  case s: Score => home.addPoint(i, s.points)
                 case Out => outs += 1 }
 }
    def play(): Result = \{ // game simulation \}}
```
#### Let's Play a Game

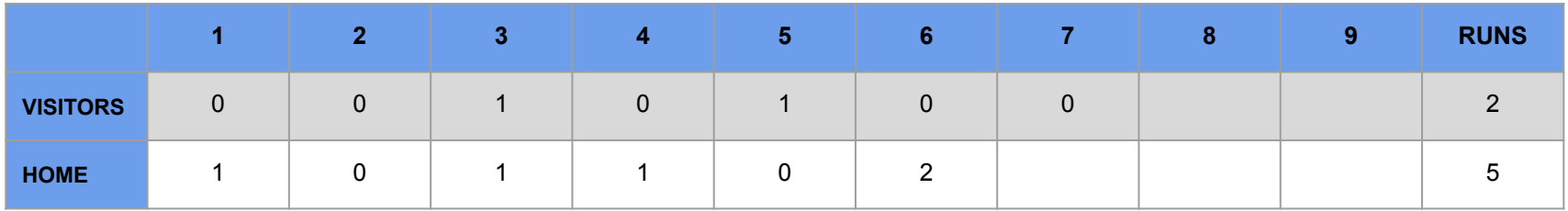

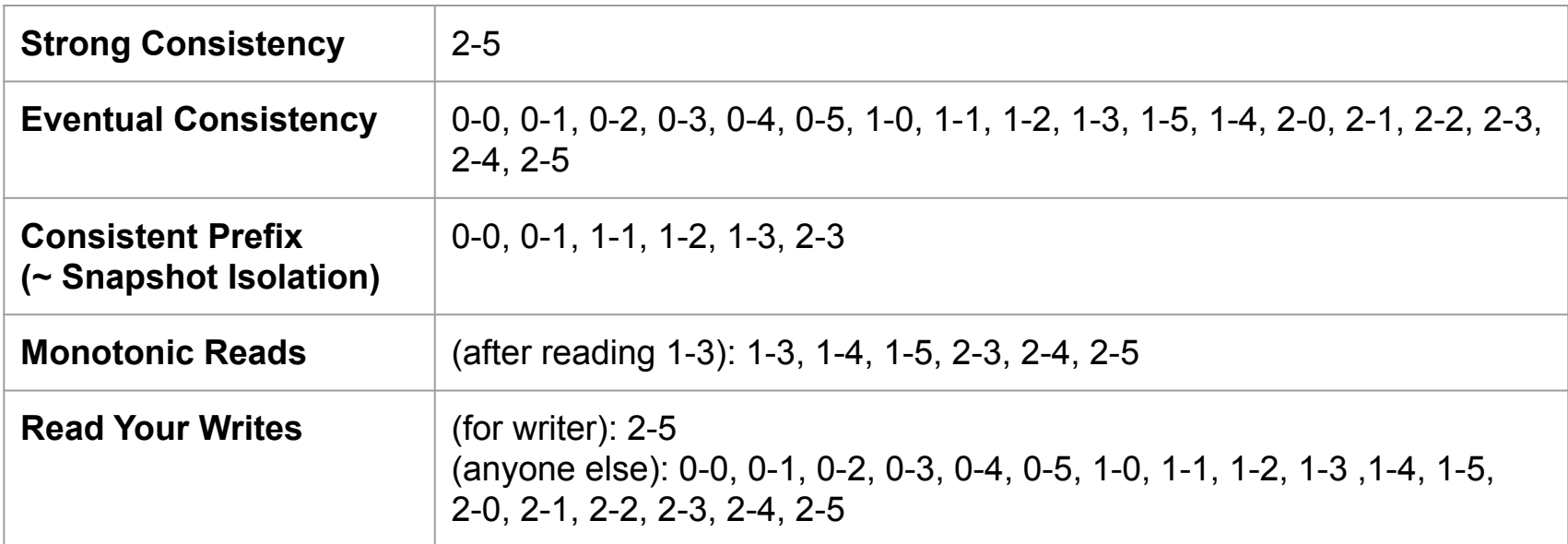

#### Consistency Models Overview

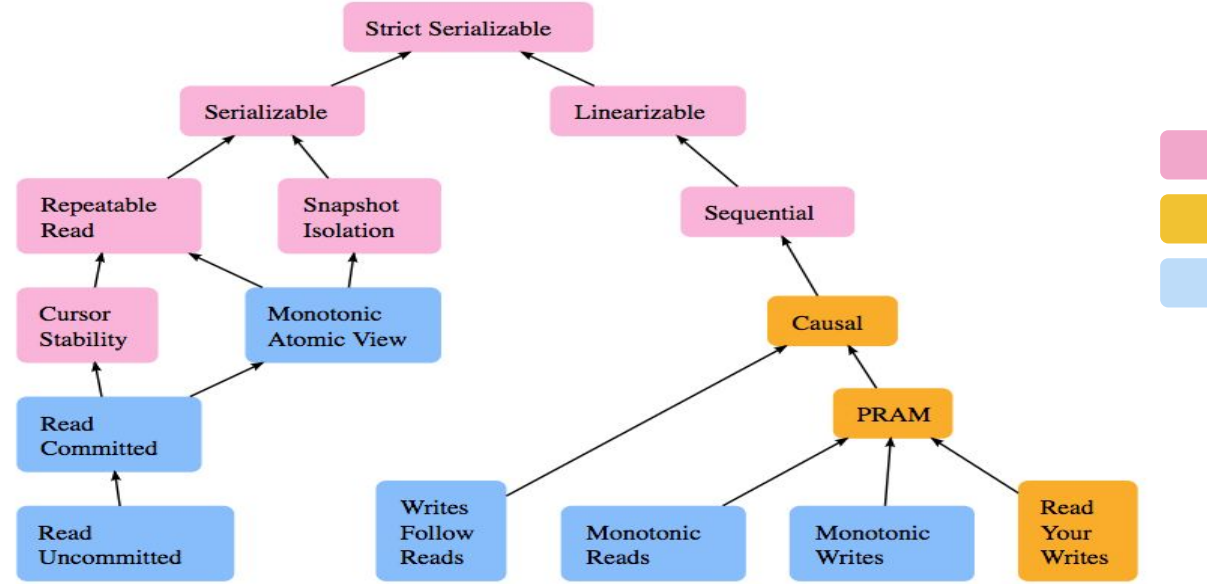

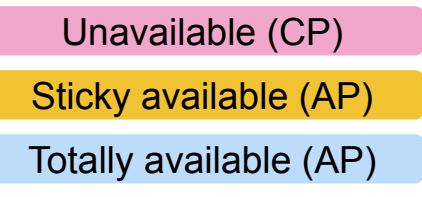

**Credit**:

Aphyr @ jepsen.jo Peter Bailis @<http://www.bailis.org/blog/linearizability-versus-serializability/>

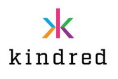

### **Config.integrate** end Consistency end

require 'capybara/rspec" require 'capybara/rails"

Capybara.javascript\_driver = 1

# Requires supporting # Requires support

The results found for impropoid

oid

# Requirement/ and<br># spec/support/ and<br># run as spec.rb will

# spec/support<br># run as spec files<br># in \_spec.rb mill

 $#$  run as spec.<br>  $#$  in \_spec.rb mill<br>  $#$  run twice. It is # run twice. It is<br>
# in spec.rb matrice.<br>
# run twice. It is<br>
# end with spec.rb

Capybara. JavaScripting Category.delete\_all; Category.delete\_all;

Shoulda: Matchers.com

Lednrie Labertaines

11

12

13

12

13

24

25 26 ซ

#### **Challenges** in an EC World

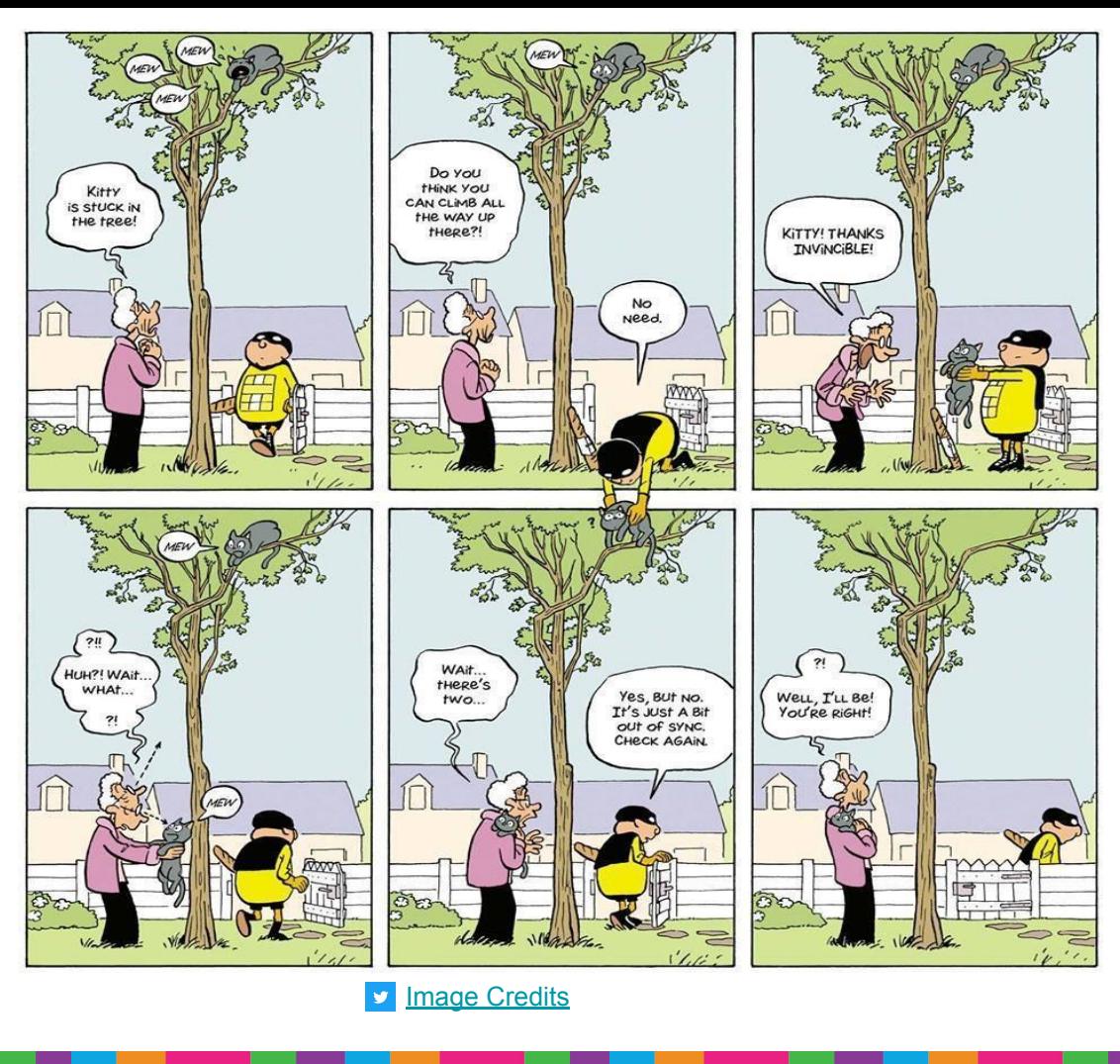

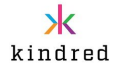

#### Building Highly-Scalable Distributed Systems is Easy

kindred

Just sprinkle some of the following onto your design:

- Eventual consistency
- **Idempotence**
- **CQRS**
- **CRDTs**
- The Saga Pattern
- $\bullet$  ...and so on...

Also known as "*push the hard problems somewhere else*"™

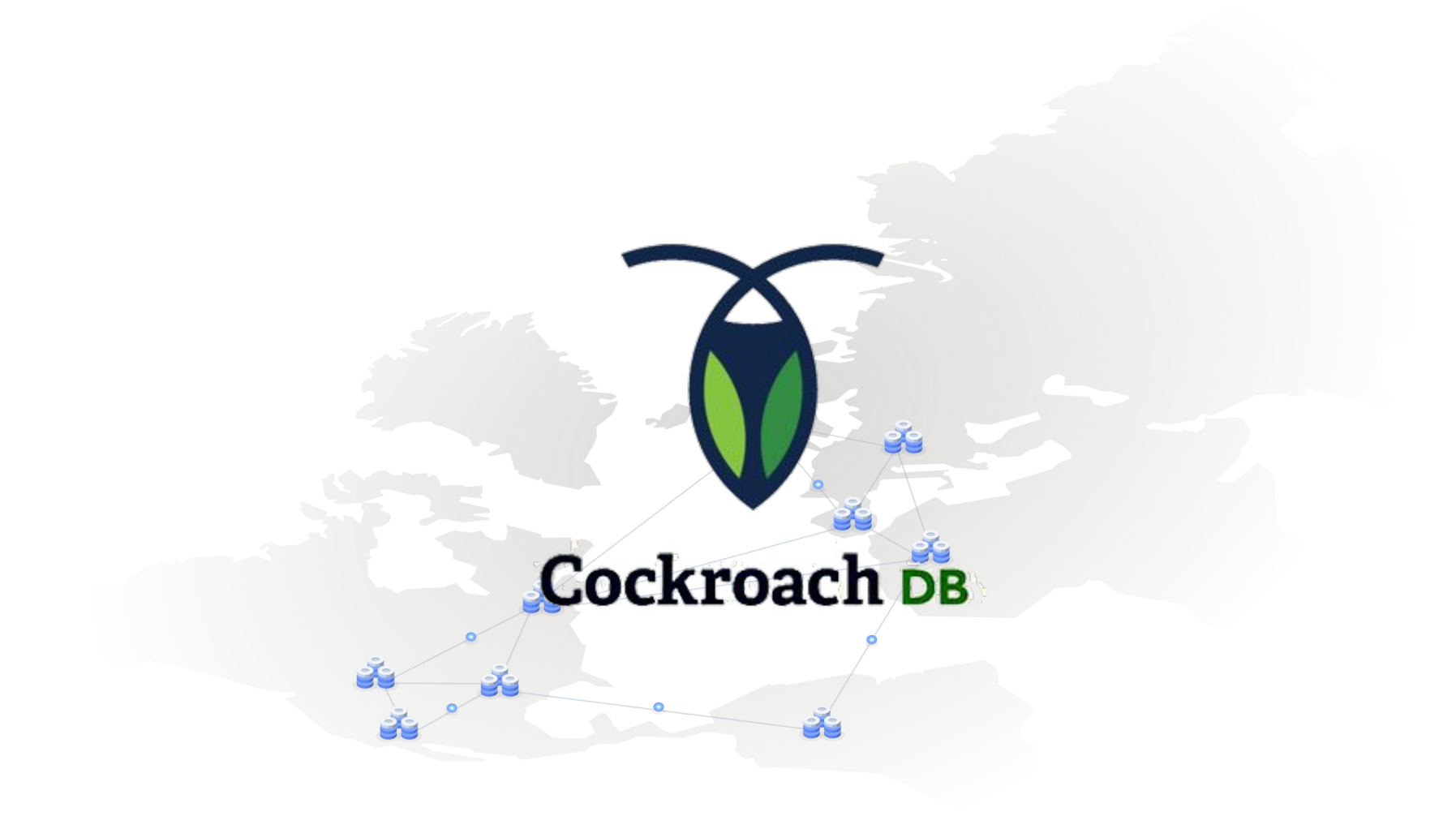

#### NewSQL

- Coined in 2011
- Support the relational model
	- Lessons learned: SQL is pretty good to have and is ubiquitous
- Back to ACID 1.0 again
- Support fault tolerance *and* horizontal scalability
- Split databases into "chunks" and use Paxos or Raft for consensus

- Example of NewSQL databases:
	- Spanner (Google) the flagship NewSQL DB
	- Azure Cosmos DB (Microsoft) multiple consistency levels available
	- CockroachDB

"We believe that it is better to have application programmers deal with performance problems due to overuse of transactions as bottlenecks arise, rather than always coding around the lack of transactions."

[Spanner: Google's Globally-Distributed Database](https://static.googleusercontent.com/media/research.google.com/en//archive/spanner-osdi2012.pdf) [2012]

"Within Google, we have found that this [strong guarantees] has made it significantly easier to develop applications on Spanner compared to other database systems with weaker guarantees. When application developers don't have to worry about race conditions or inconsistencies in their data, they can focus on what they really care about - *building and shipping* a great applications."

[Life of Cloud Spanner Reads & Writes](https://cloud.google.com/spanner/docs/whitepapers/life-of-reads-and-writes)

global scope of serializability as is promised "Real world almost-infinite scale applications would love the luxury of a by two phase commit and other related algorithms."

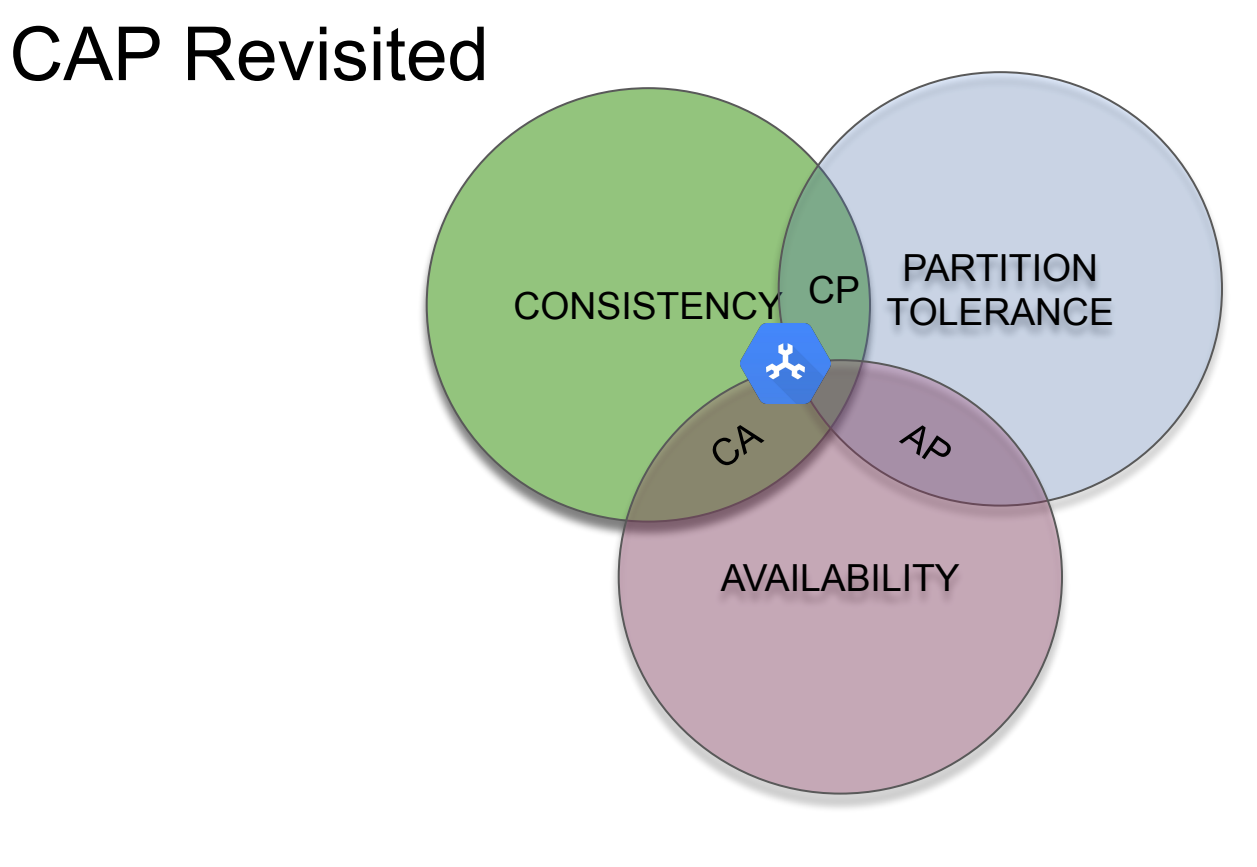

[Spanner, TrueTime & The CAP Theorem](https://ai.google/research/pubs/pub45855) [2017]

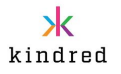

#### CockroachDB Overview

[Formerly open-sourced](https://www.cockroachlabs.com/blog/oss-relicensing-cockroachdb/) DB based on and inspired by Spanner concepts.

Some CRDB highlights:

- Distributed, replicated, transactional key-value store
- Uses so-called ranges and [Raft](http://thesecretlivesofdata.com/raft/) for consensus
- No atomic clocks required uses [HLC](https://cse.buffalo.edu/tech-reports/2014-04.pdf) and [NTP](https://en.wikipedia.org/wiki/Network_Time_Protocol)
- Geo-distribution capabilities
- Full SQL support Postgresgl dialect
- Built-in Change Data Capture functionality [\(The Outbox Pattern\)](https://debezium.io/blog/2019/02/19/reliable-microservices-data-exchange-with-the-outbox-pattern/)

- [Jepsen tested](https://jepsen.io/analyses/cockroachdb-beta-20160829) and approved
- Cloud native

#### Ranges and Replication

- Ranges
	- Ranges (64MB) are the units of replication

- Raft for consensus
- Each range is a Raft group
- Minimum of 3 nodes required
- Leaseholders 1 per range
	- Read/write control
	- Follow-the-workload
- Replica Placement Algorithm:
	- Space
	- Diversity
	- Load
	- Latency

#### CRDB Replication Layer: Sharding and Index

- Data is split up into 64MB ranges each holding a contiguous range of keys
- An index maps from key to range ID

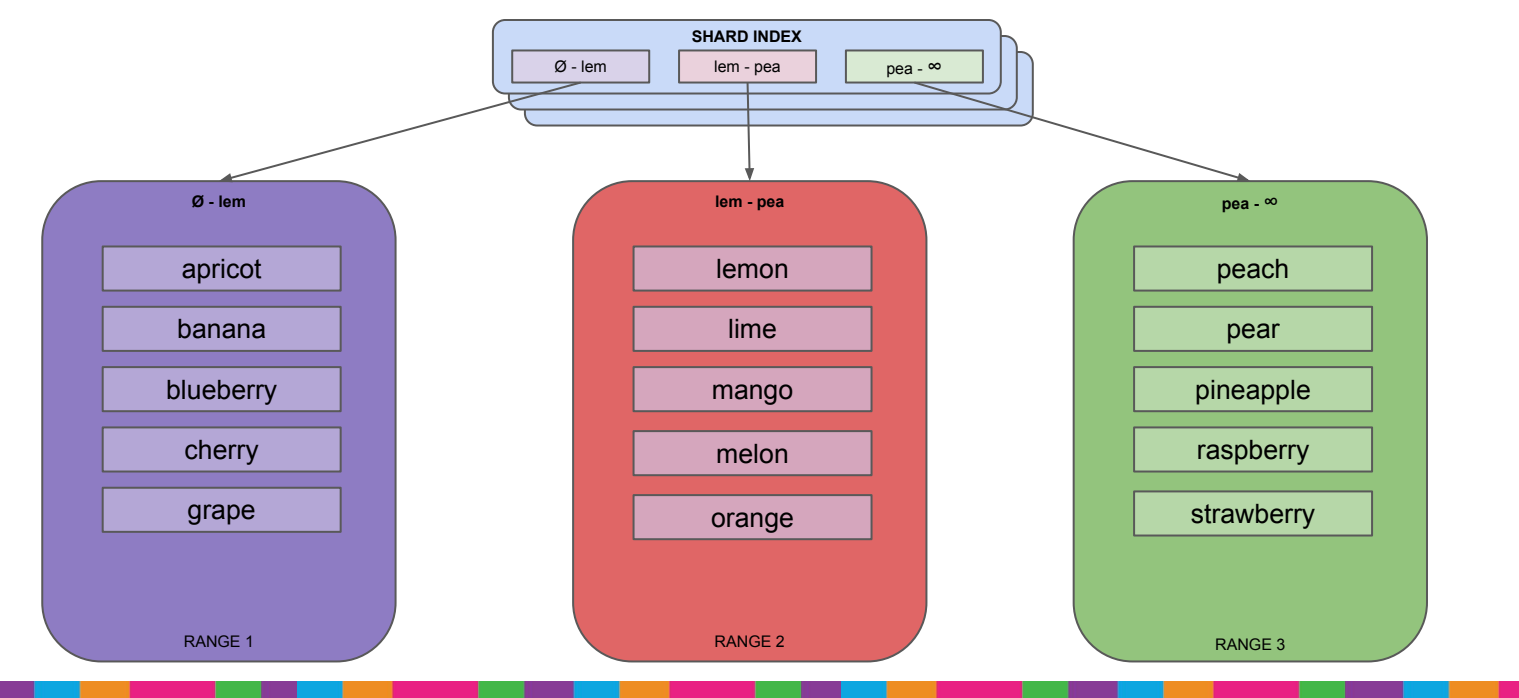

Ъk kindred

#### CRDB Replication Layer: Split

● Split when range is out of space or too hot

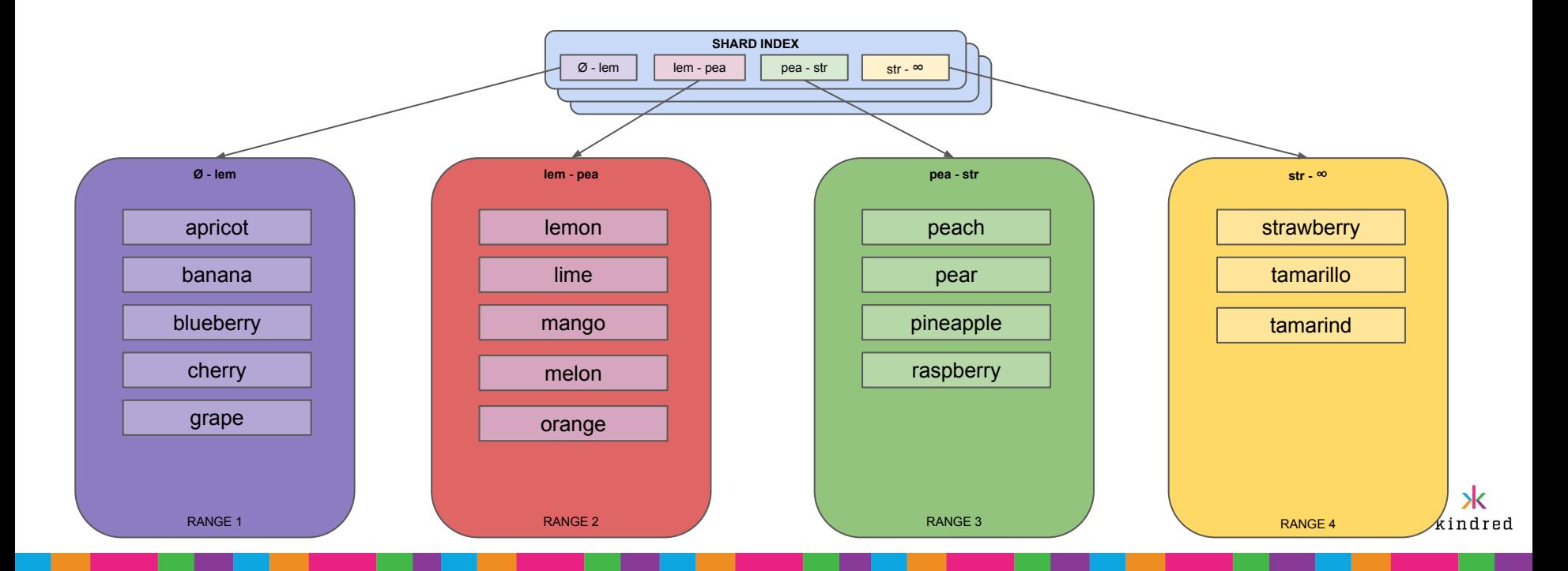

#### CRDB Replication Layer: Placement

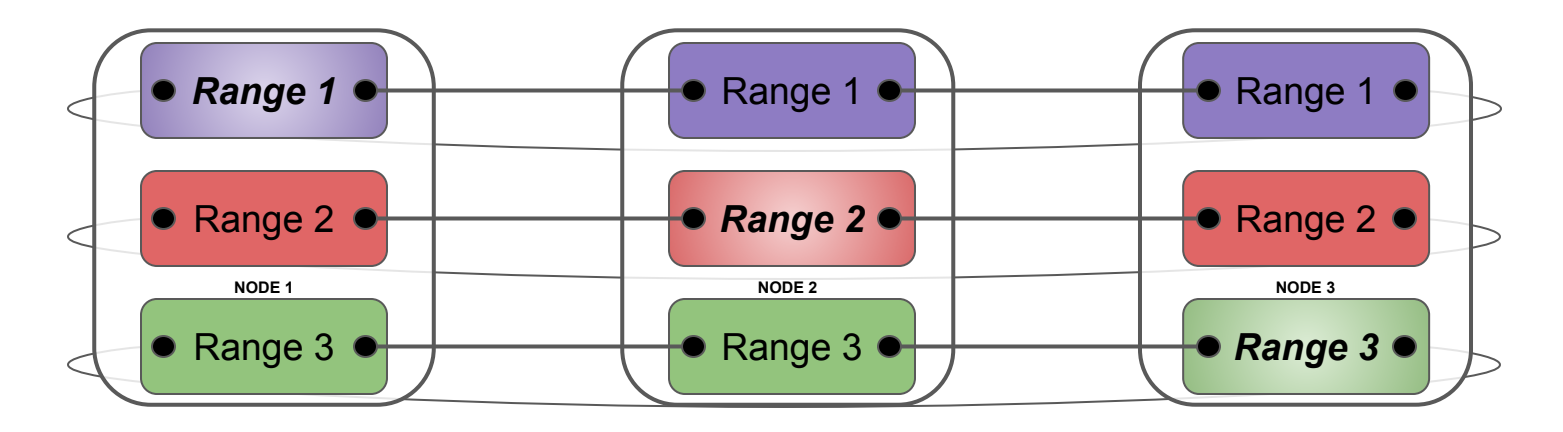

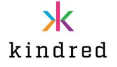

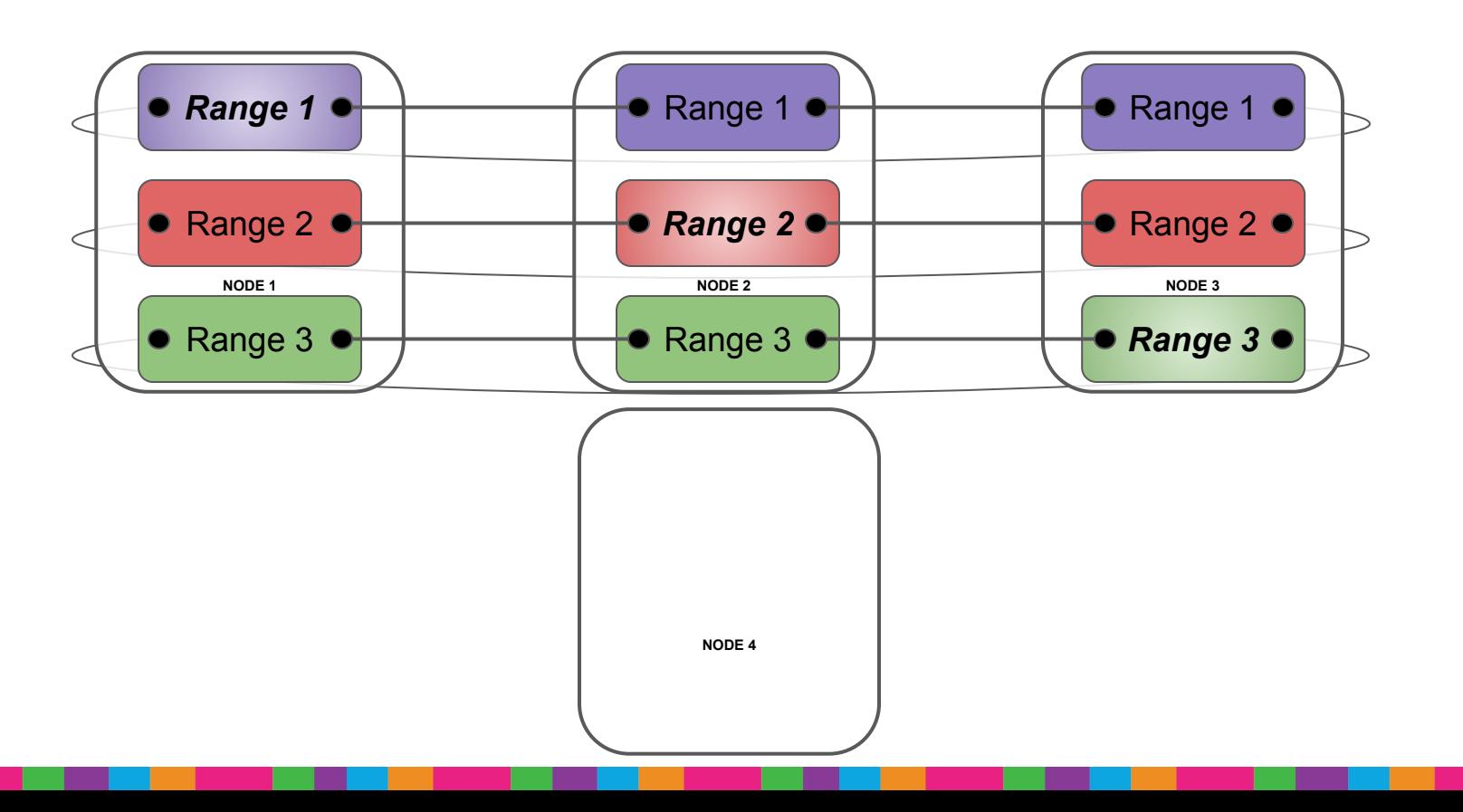

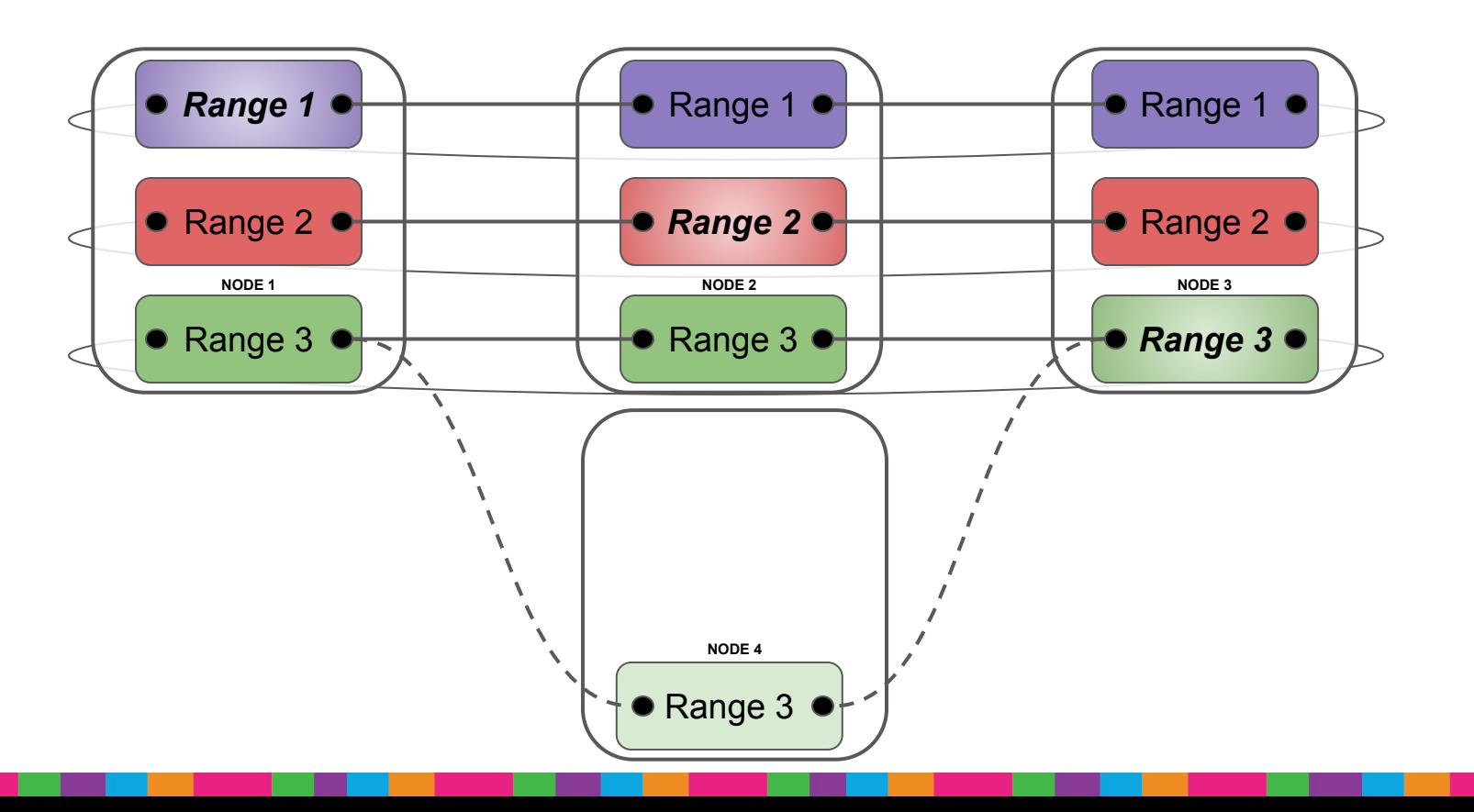

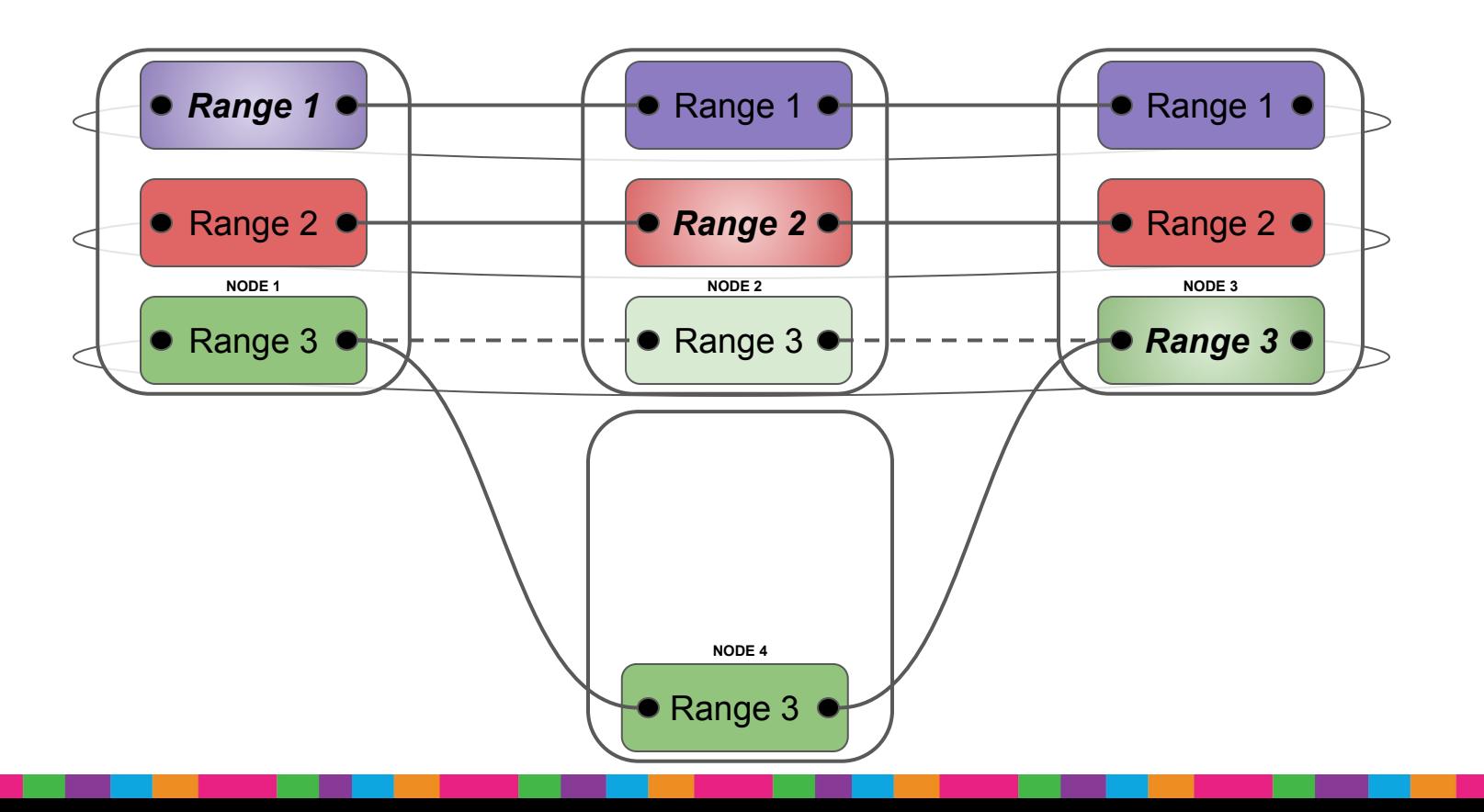

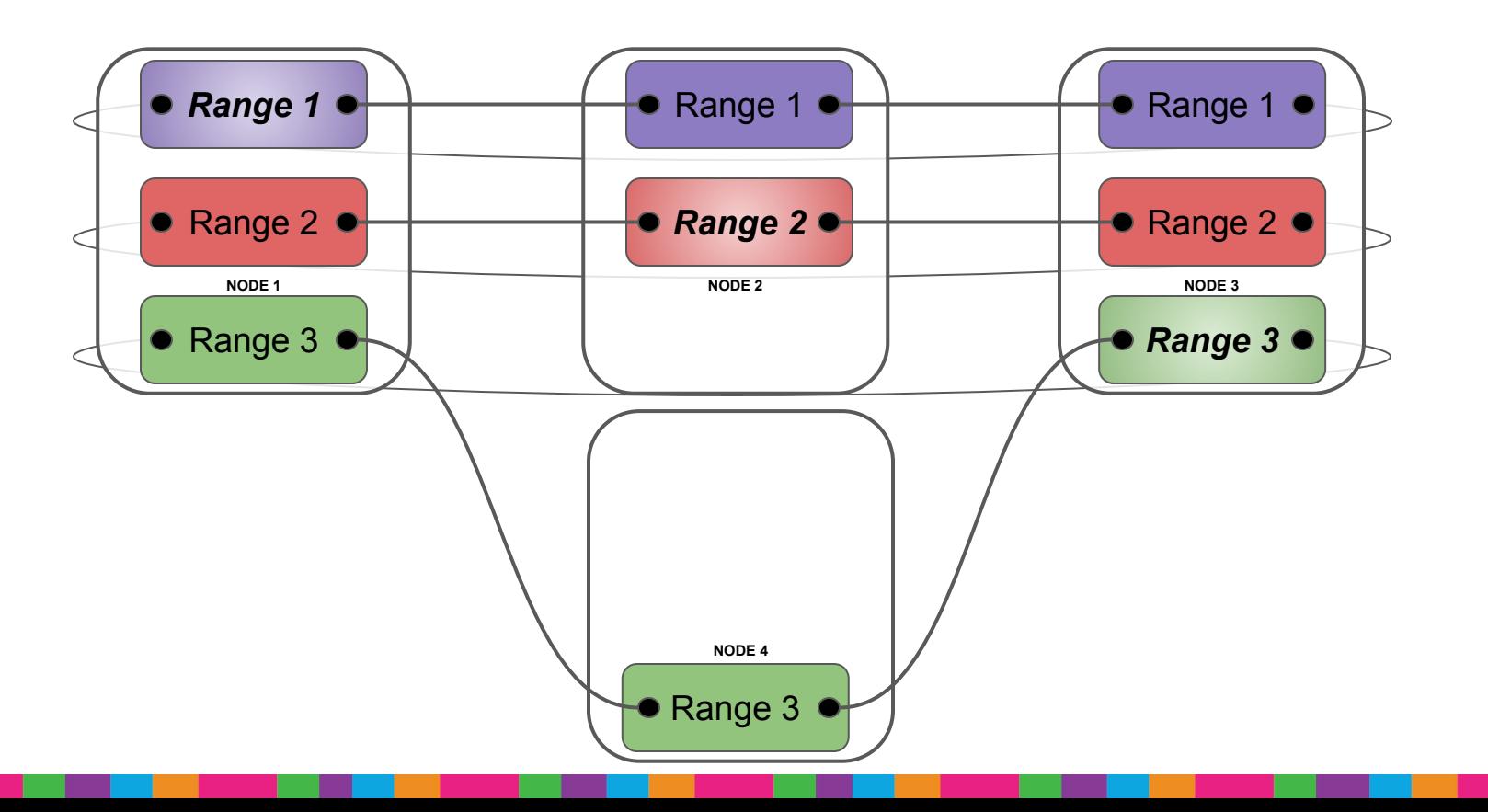

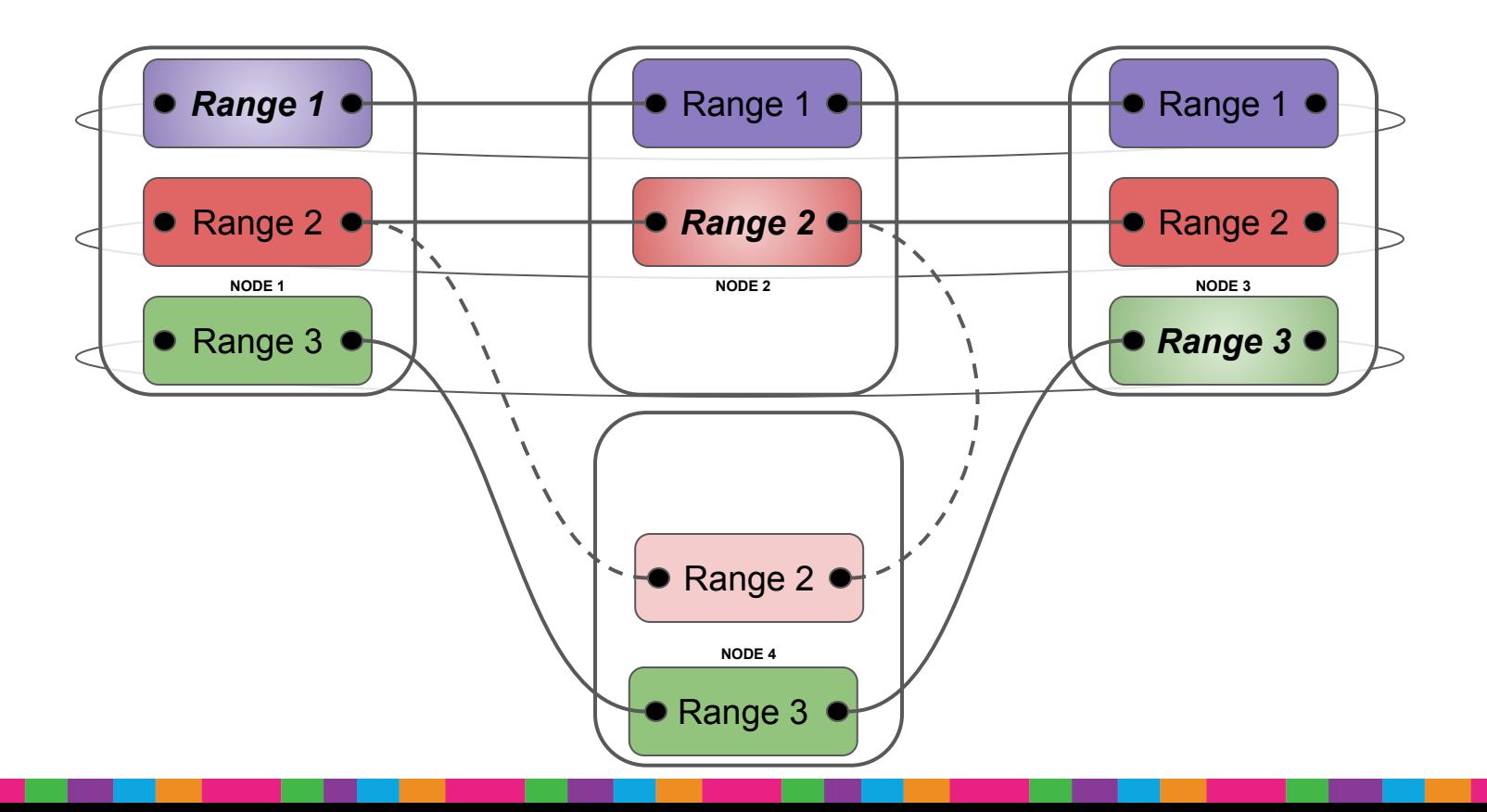

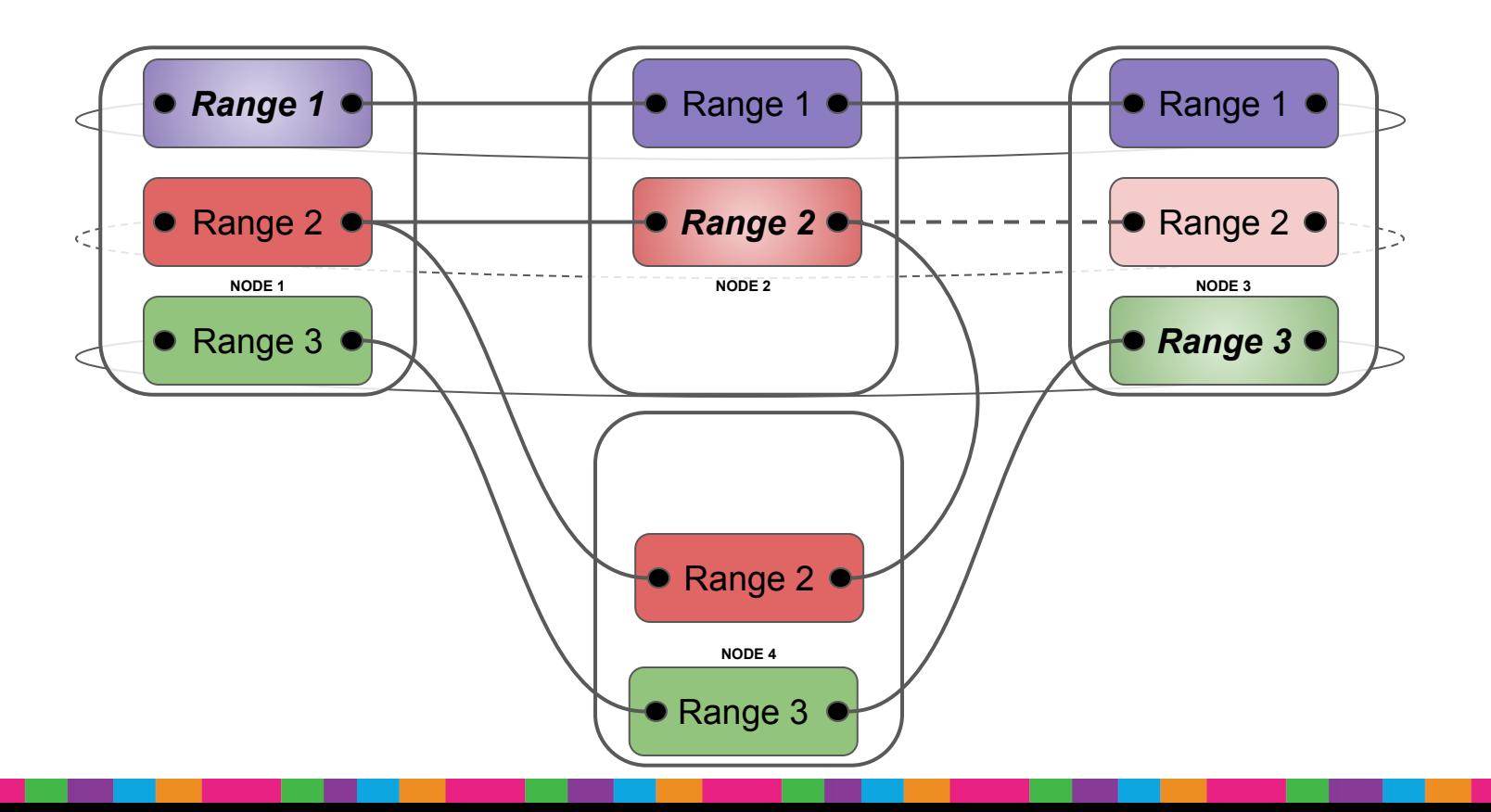

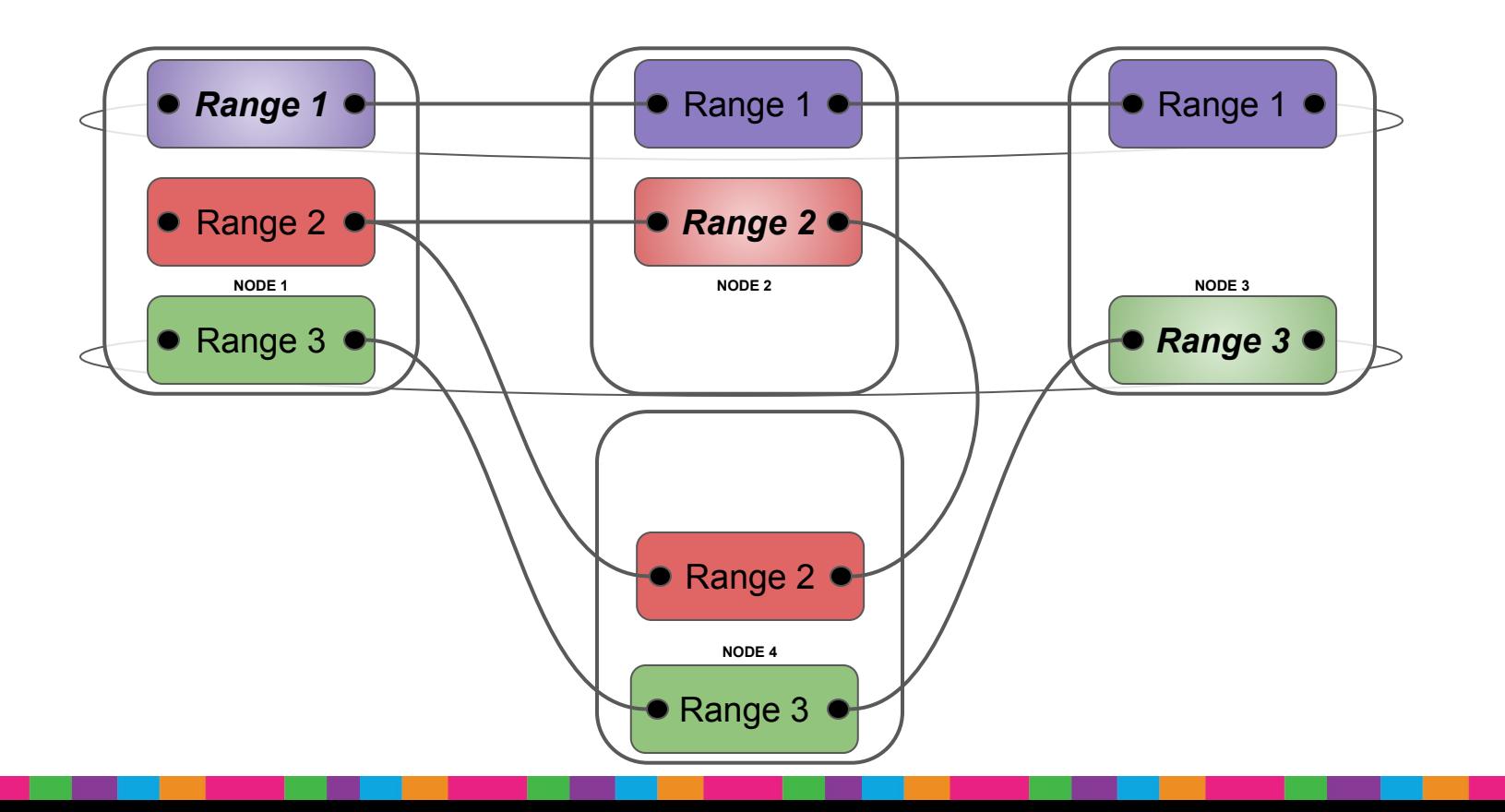

#### CRDB Replication Layer: Recovery

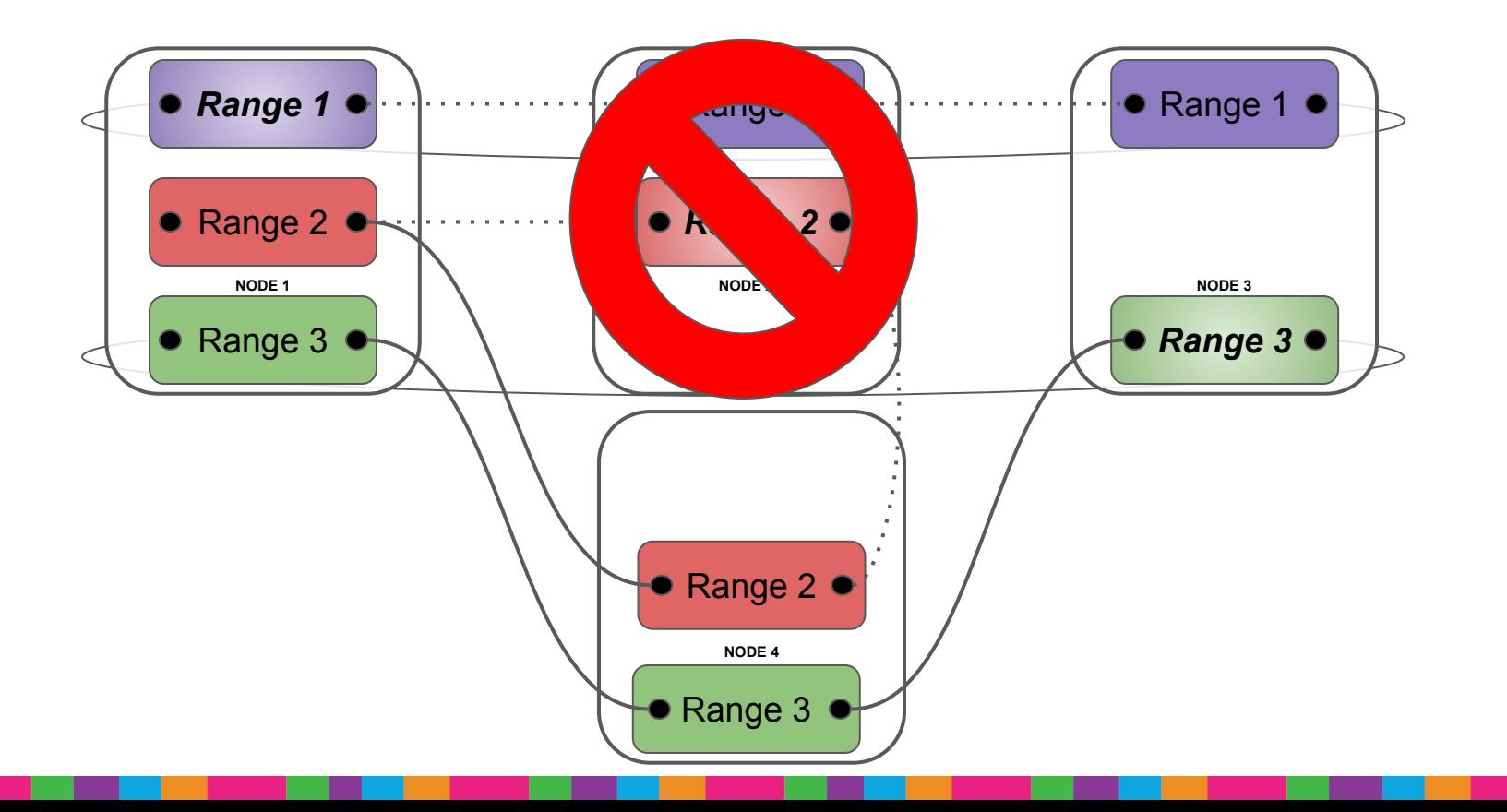

#### CRDB Replication Layer: Recovery

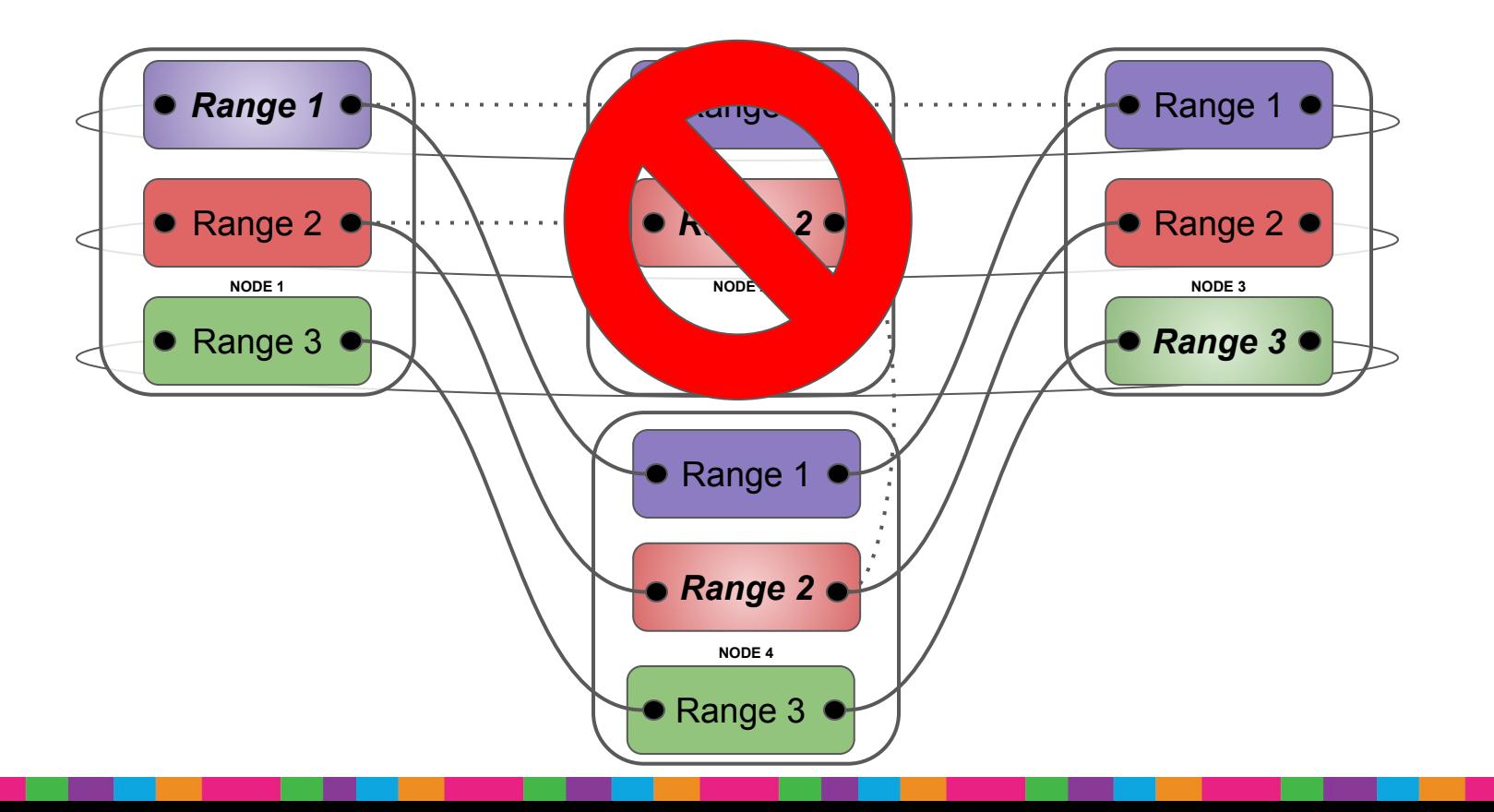

#### CRDB Replication Layer: Recovery

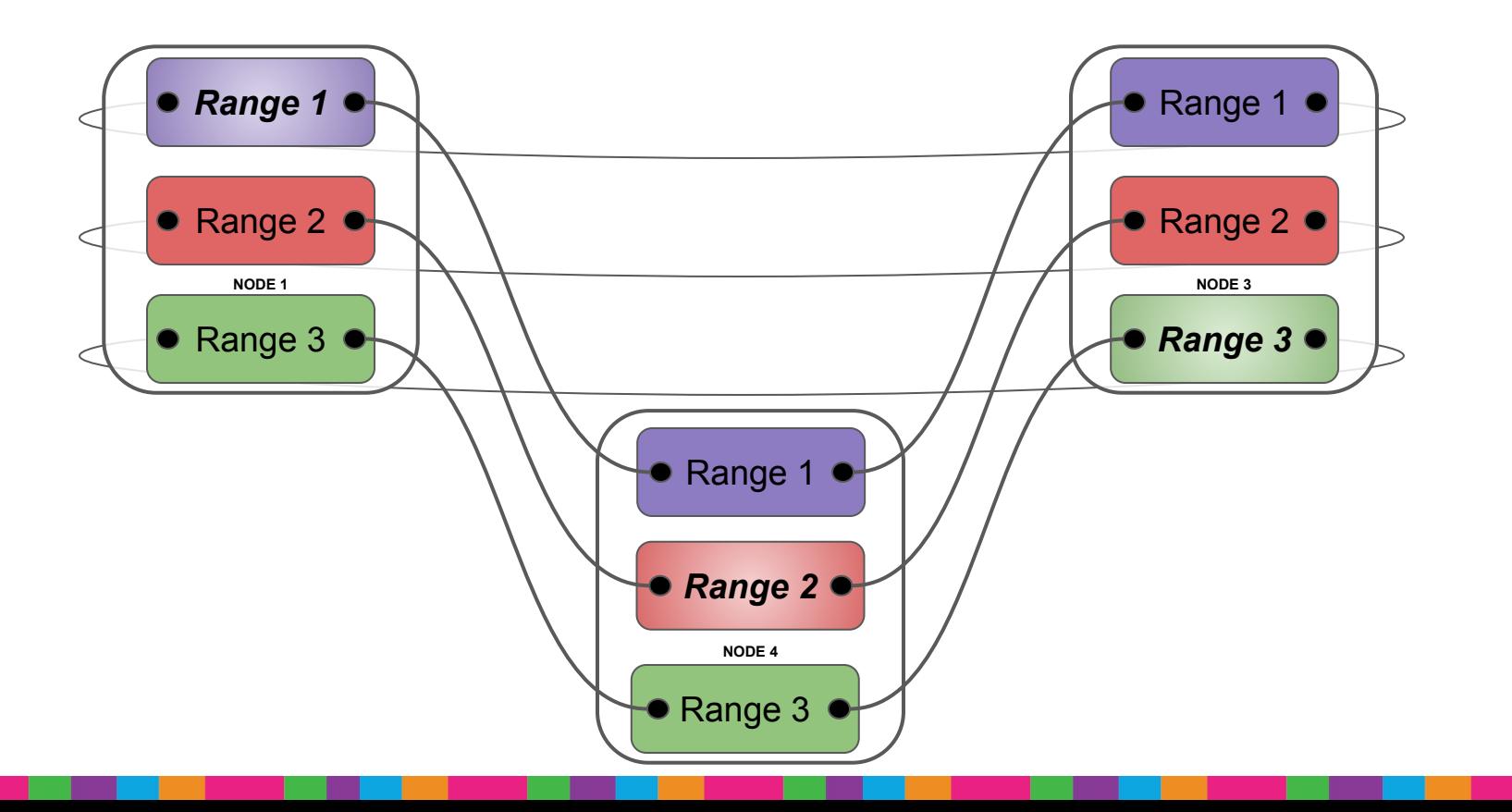

## Short Digression, About Time

### **Ordering**

- Ordering A happens before B implies a notion of time
- Total and Partial Ordering
	- $\circ$  Total full ordering guarantees:  $A \rightarrow B \rightarrow C$  and  $A \rightarrow B \rightarrow D$

D

kindred

C

 $\circ$  Partial - less guarantees: A  $\rightarrow$  B  $\rightarrow$  ?? C or D

 $\begin{array}{|c|c|c|c|}\n\hline\nA & \quad\hline\n\quad & \quad\hline\n\end{array}$ 

#### Clock Alternatives for Distributed Systems

- Perfectly Accurate Global Clocks
	- Google's TrueTime is almost perfect: ~7ms range
- Imperfect Local Clocks
	- Total ordering on the local level monotonic updates

- No ordering between nodes
- More "real-world" like than Google
- No Physical Clocks Available
	- Fallback: use a logical "clock" instead

#### Logical: Lamport Clock

- A counter incremented when:
	- The process executes
	- The process receives a message

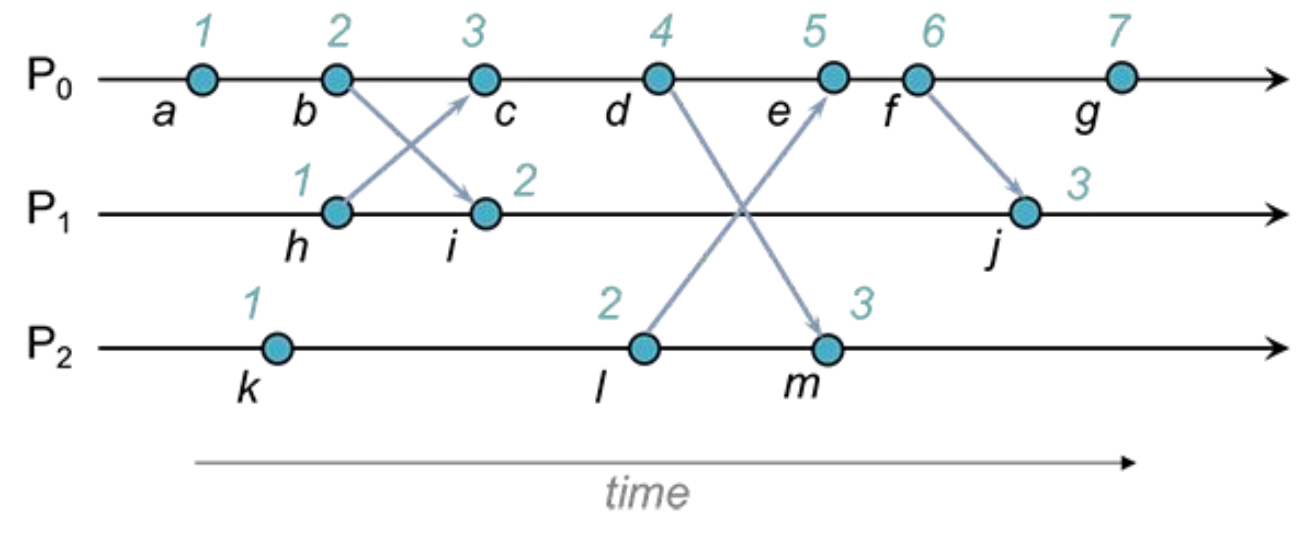

Уk kindred

Image credit:<https://www.cs.rutgers.edu/~pxk/417/notes/clocks/index.html>

#### Logical: Vector Clock

- A counter incremented when:
	- The process executes
	- The process receives a message using max (local, received)

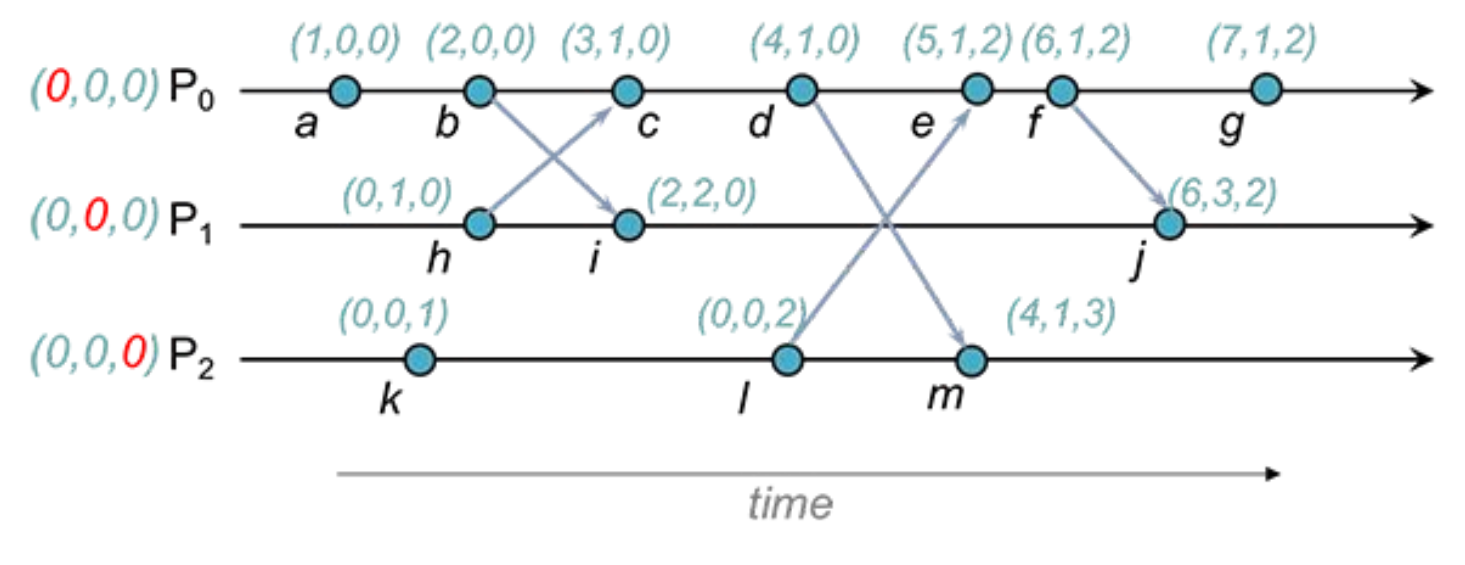

Image credit:<https://www.cs.rutgers.edu/~pxk/417/notes/clocks/index.html>

### Hybrid Logical Clocks (HLC)

● A combination of *physical* and *logical* clocks

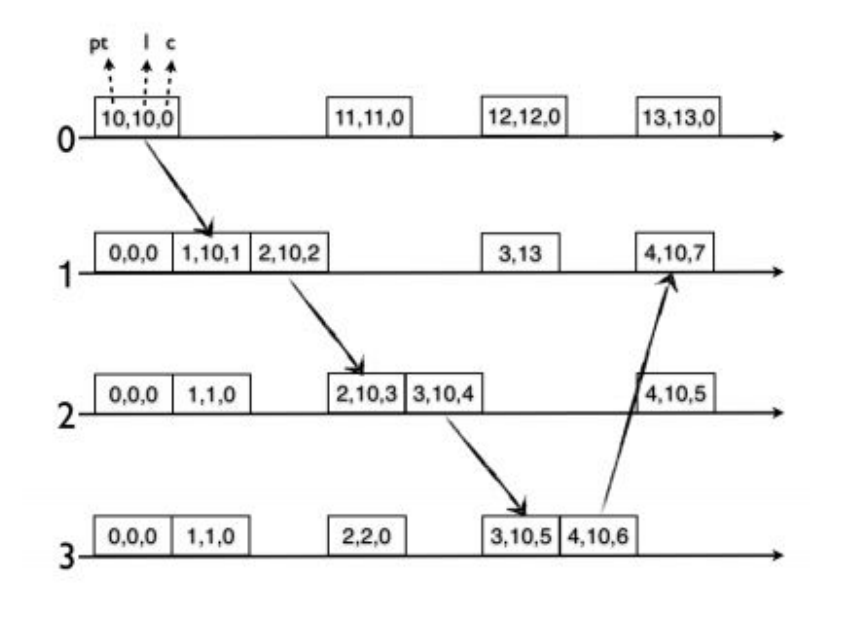

- pt: Physical Time
- l: Logical Time (keeps max pt seen)

Уk kindred

c: Causality

Paper and Image credit:<https://cse.buffalo.edu/tech-reports/2014-04.pdf>

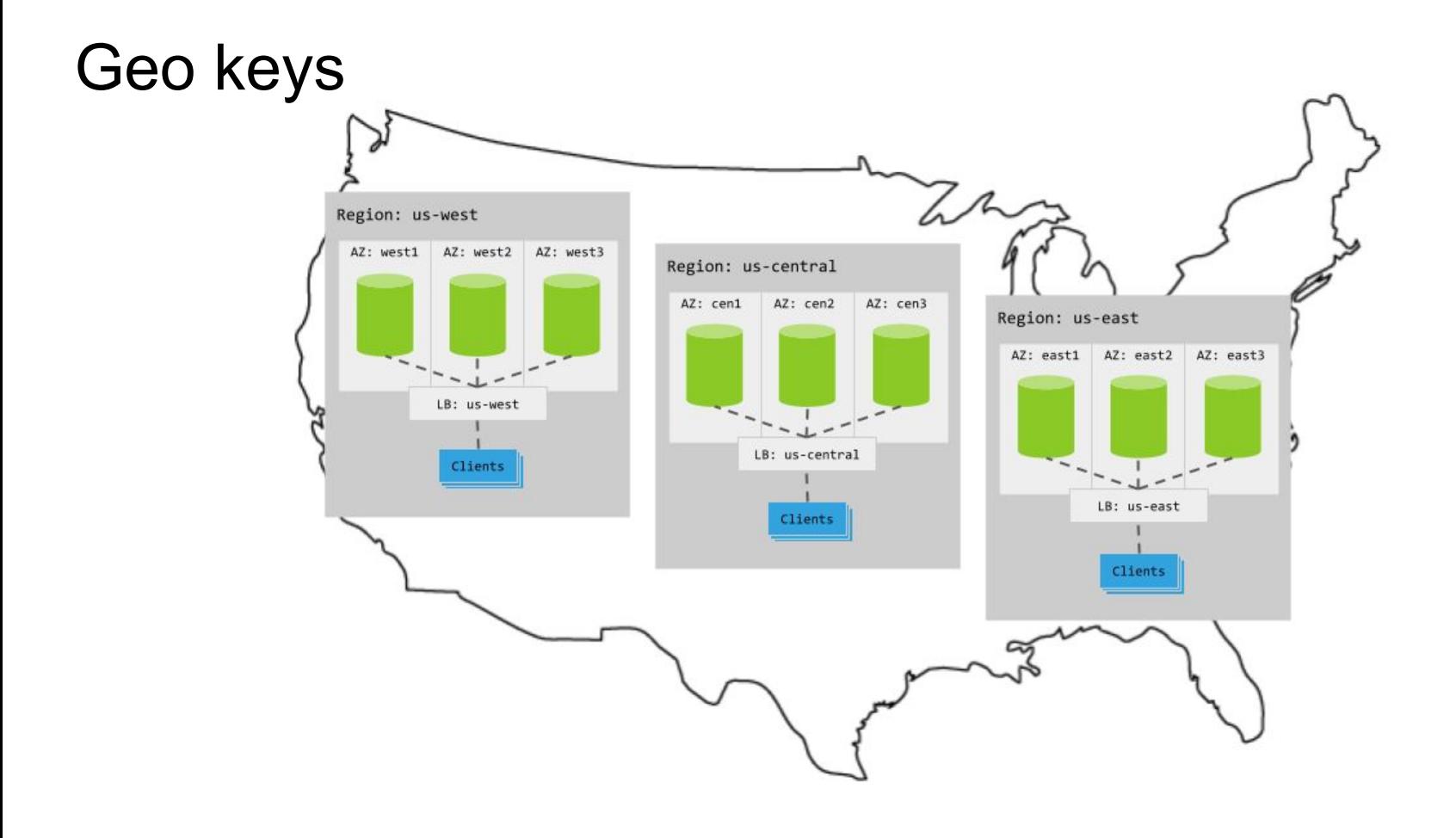

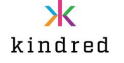

#### Geo keys

- Set location when starting node: cockroach start --locality=region=us-east ...
- Partition by list in table definition:

PARTITION BY LIST (city) (PARTITION us-east VALUES IN ('NYC','DC'), PARTITION us-central VALUES IN ('Denver', 'SLC'), PARTITION us-west VALUES IN ('LA','SF'), PARTITION DEFAULT VALUES IN (default));

● Partition by range in table definition: PARTITION BY RANGE (expected graduation date) (PARTITION graduated VALUES FROM (MINVALUE) TO ('2017-08-15'), PARTITION current VALUES FROM ('2017-08-15') TO (MAXVALUE));

> ALTER PARTITION current OF TABLE students CONFIGURE ZONE USING constraints='[+ssd]';

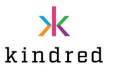

#### CockroachDB and SQL

- Implements a large portion of the ANSI SQL standard
- Uses the PostgreSQL wire protocol
	- PostgreSQL-compatible drivers
	- GORM (GoLang)
	- Hibernate (Java)
- *Full* ACID support
- Distributed SQL (DistSQL) optimization tool for some queries

kindred

Lots of effort put into performance!

#### The Dual Writes Problem

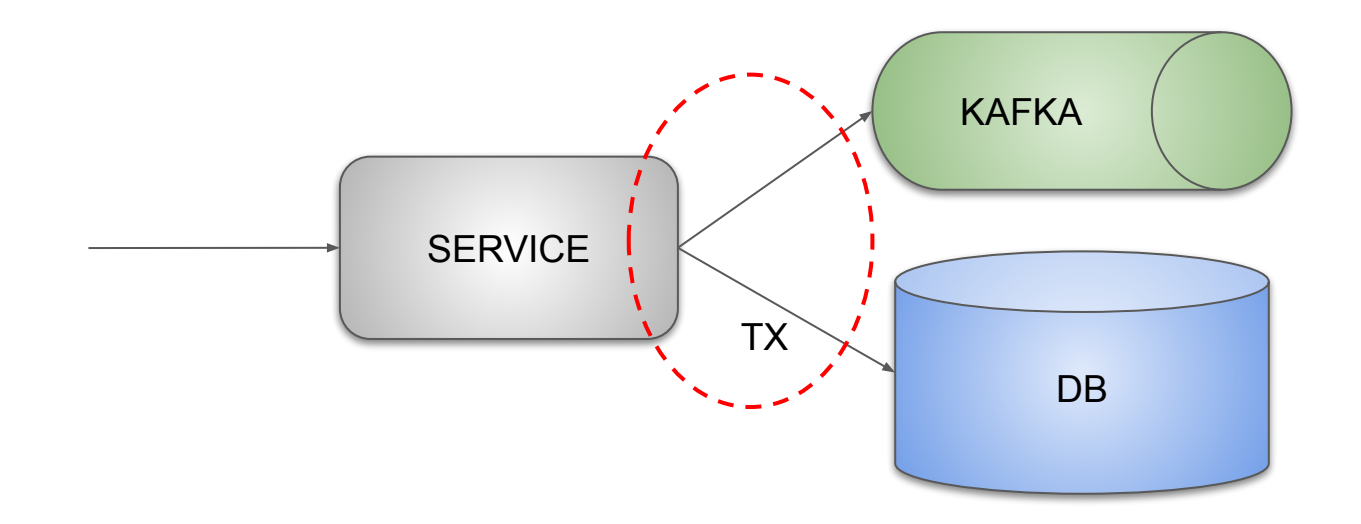

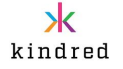

#### Change Data Capture (CDC)

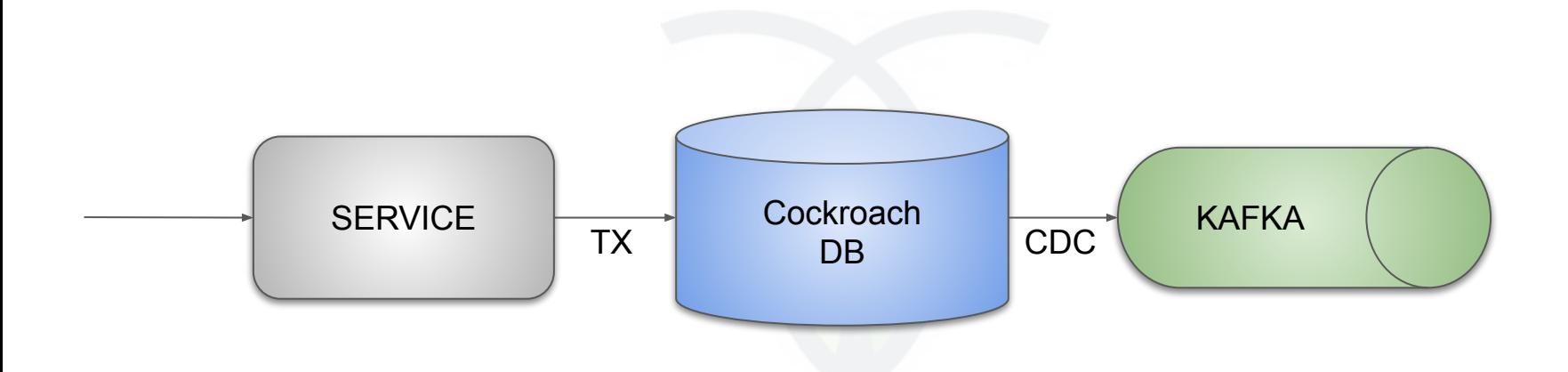

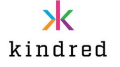

#### Challenges with Distributed Systems

- Performance/Latency
	- $\circ$  Going single homed  $\rightarrow$  multi homed always comes with a cost (quorum price)

- Some ping time examples
	- Stockholm Dublin: 61.8 ms
	- New York Tokyo: 215.9 ms
	- Frankfurt Singapore: 150.2 ms
	- Sydney Paris: 281.3 ms
- CockroachDB mitigation: Use geo-positioning of data
- Observability (reasoning) hard in distributed systems

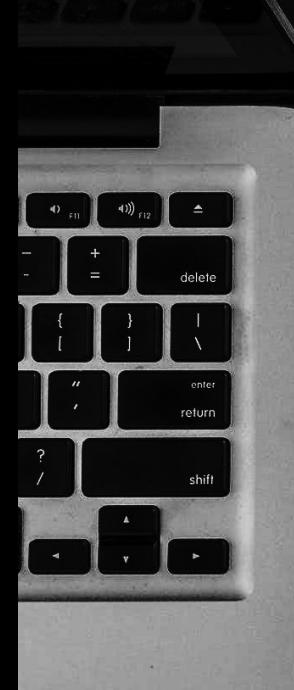

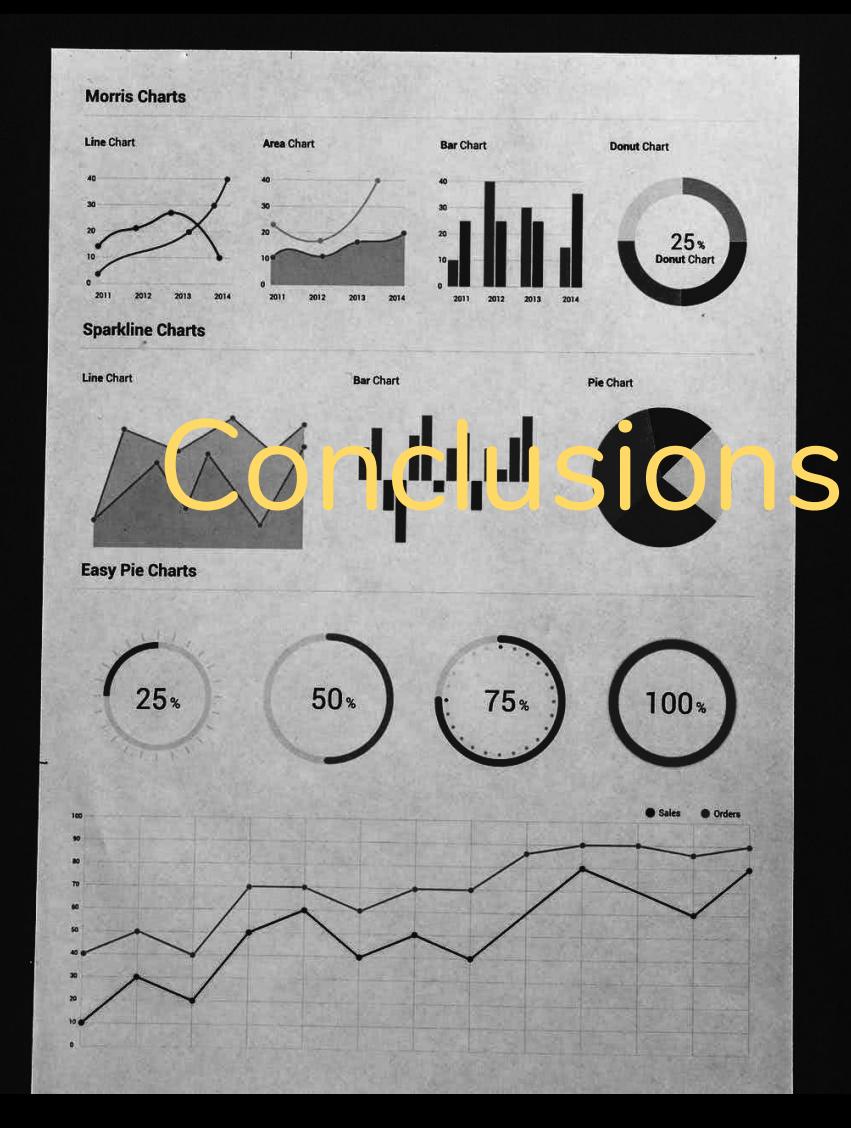

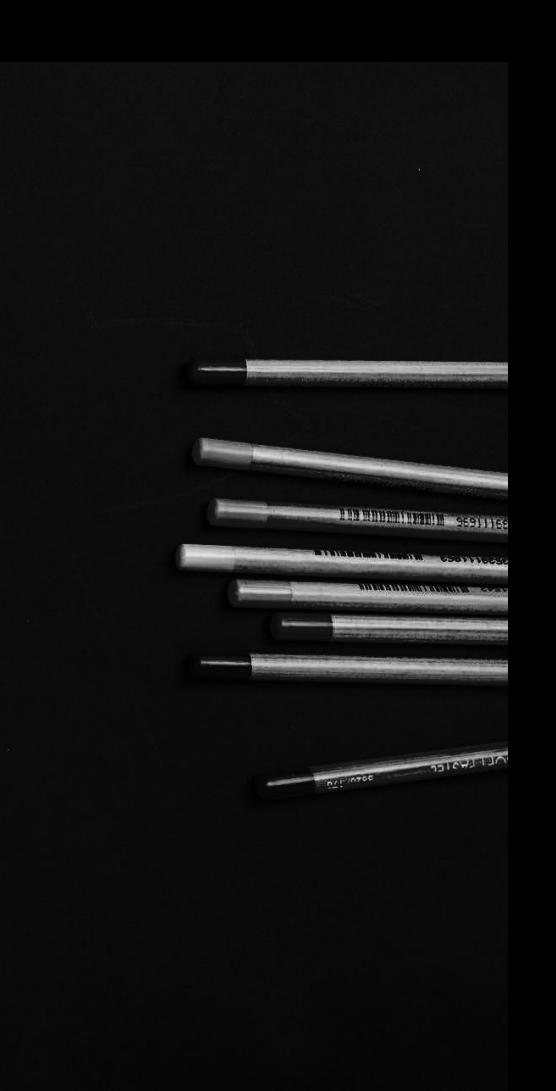

#### Questions to Ponder

- What role(s) do you play in the baseball match?
- How scalable do you need to be?
- What does your average engineering profile look like? ○ Remember what Google said about Eventual **Consistency**
- How much SQL do use? How much would you like to use?
- Are you able and willing to use the cloud?
- *● Let the above guide you to the right solution.*

### Decide how hot or col wou need the water

### THANK YOU FOR LISTENING

#### Twitter: @h3n Slides: <https://speakerdeck.com/h3nk3>